# Quantitative Genomics and Genetics BTRY 4830/6830; PBSB.5201.03

*Lecture 23: Mixed Models*

Jason Mezey April 25, 2023 (T) 8:05-9:20

# Summary of lecture 23: Mixed Models

- Last lecture, we largely completed our discussion of logistic regression
- Today, we will complete our logistic regression discussion with a quick review and by briefly introducing the broader family of models that linear and logistic regression belong to: generalized linear models!
- We will also (briefly) introduce Mixed Models!

# Review: Case / Control Phenotypes I

- While a linear regression may provide a reasonable model for many phenotypes, we are commonly interested in analyzing phenotypes where this is NOT a good model
- As an example, we are often in situations where we are interested in identifying causal polymorphisms (loci) that contribute to the risk for developing a disease, e.g. heart disease, diabetes, etc.
- In this case, the phenotype we are measuring is often "has disease" or "does not have disease" or more precisely "case" or "control"
- Recall that such phenotypes are properties of measured individuals and therefore elements of a sample space, such that we can define a random variable such as *Y*(case) = 1 and  $Y$ (control) = 0

### Review: Logistic regression I

• Instead, we're going to consider a logistic regression model

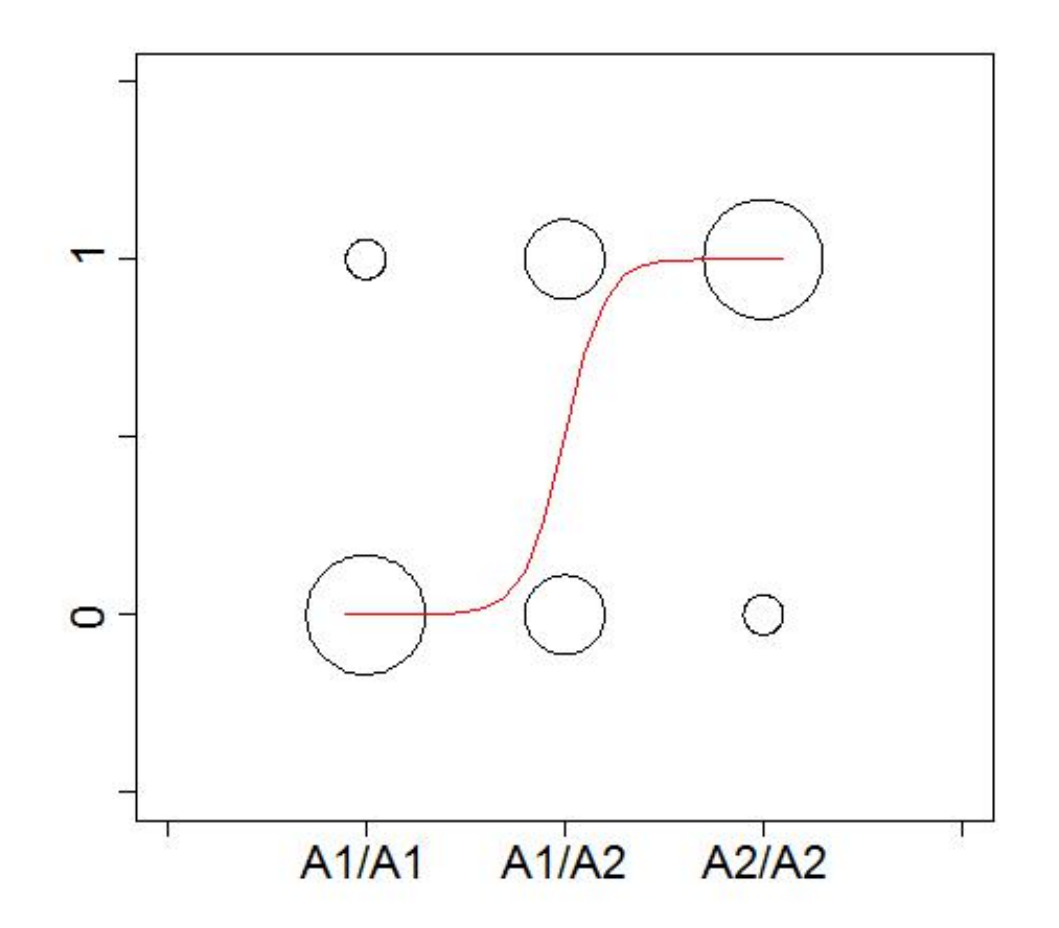

### Review: Logistic regression II

- It may not be immediately obvious why we choose regression "line" function of this "shape"
- The reason is mathematical convenience, i.e. this function can be considered (along with linear regression) within a broader class of models called Generalized Linear Models (GLM) which we will discuss next lecture
- However, beyond a few differences (the error term and the regression function) we will see that the structure and out approach to inference is the same with this model!

### Review: Logistic regression: error term III (*P r*(*Ai*)(1 *P r*(*Ai*))(*P r*(*Bk*)(1 *P r*(*Bk*)) (56) *D* = *P r*(*Ai, Bk*) *P r*(*Ai*)*P r*(*Bk*) (57) <sup>p</sup>*P r*(*Ai*)(1 *P r*(*Ai*) <sup>p</sup>*P r*(*Bk*)(1 *P r*(*Bk*) (55) (*P r*(*Ai, Bk*) *P r*(*Ai*)*P r*(*Bk*))<sup>2</sup>

- This may look complicated at first glance but the intuition is the value of the simple of the function at a general state  $\mathbf{z}$  and one or  $\mathbf{z}$  and  $\mathbf{z}$  and  $\mathbf{z}$  are stated by  $\mathbf{z}$  and  $\mathbf{z}$  are stated by  $\mathbf{z}$  and  $\mathbf{z}$  are stated by  $\mathbf{z}$  and  $\mathbf{z}$  **•** This may look complicated at first glance but the intuition *min may nook* complicated at m st giance but the intention is relatively simple *D* This may look complicated at first glance but the intuition *d*<br>Iv *min*(*P r*(*A*1*B*2)*,Pr*(*A*2*, B*1))if*D >* <sup>0</sup> (58)
- If the logistic regression line is near zero, the probability *D* distribution of the error term is set up to make the probability of Y being zero greater than being one (and vice versa for the regression line near one!):  $\bullet$  **only distribution of the error term is set up to make the probabili distribution of the error term is set up to make the probabili** a Bernoulli distribution is parameterized by a single parameterized by a single parameterized by a single para *i* being zero greater than being one (and vice versa for the *regression* line near one!) gr:<br>. distribution of the error term is set up to make the proba<br>*Y* heing zero greater than heing one (and vice versa for th

Xa

 $\Omega$ 

-1

$$
\epsilon_i = Z - E(Y_i|X_i)
$$
\n
$$
Pr(Z) \sim bern(p)
$$
\n
$$
p = logistic(\beta_{\mu} + X_a \beta_a + X_d \beta_d)
$$

## Review: Logistic regression: link function

• Next, we have to consider the function for the regression line of a logistic regression (remember below we are plotting just versus Xa but this really is a plot versus Xa AND Xd!!):

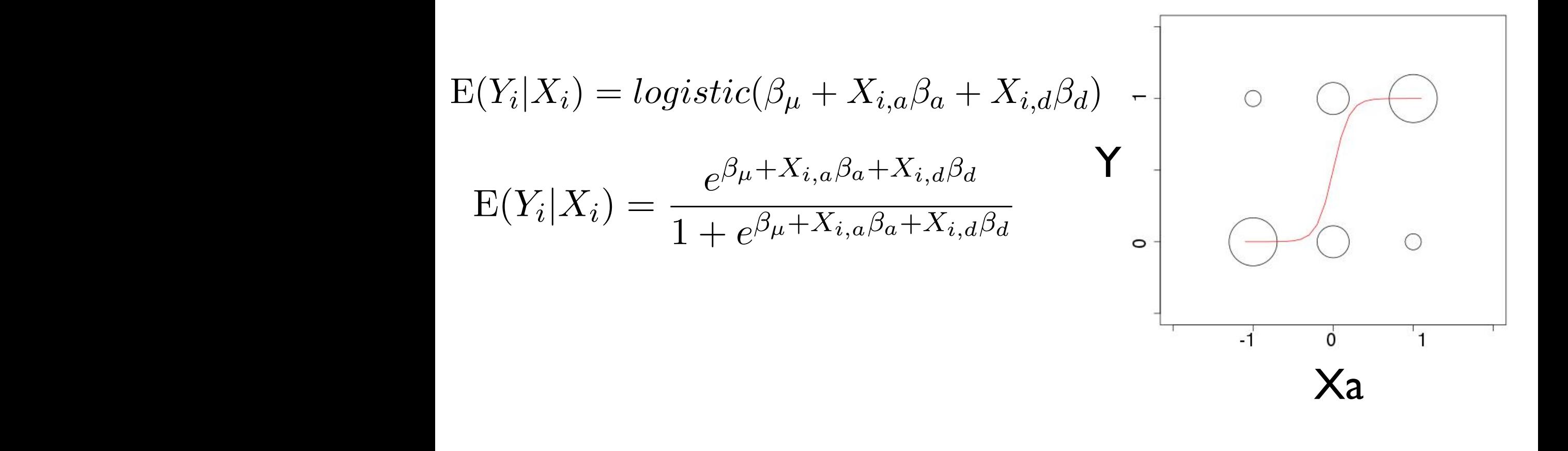

### Notation E(*Yi|Xi*) = *<sup>e</sup>µ*+*Xi,aa*+*Xi,d<sup>d</sup>* 1 + *<sup>e</sup>µ*+*Xi,aa*+*Xi,d<sup>d</sup>* (13)  $\mathbf{N}$  increasing 'monotonic' so they do inverse and they do inverse and they do inverse and they do inverse and the  $\mathbf{N}$

- Remember that while we are plotting this versus just Xa, the true plot is versus BOTH Xa and Xd (harder to see what is going on) E(*Yi|Xi*) = 1(*Yi|Xi*) = *<sup>e</sup>µ*+*Xi,aa*+*Xi,d<sup>d</sup>* g this versus just Xa, the true<br>San to see what is going an) • Remember that while we are plottin<br>plot is versus BOTH Xa and Xd (har  $\bullet$   $\bullet$   $\bullet$ 1 + X sl<sup>-</sup>
	- For an entire sample, we can use matrix notation as follows:  $\bullet$  For an entire sample, we can use matrix notation as follows:<br> $X\beta$

$$
E(\mathbf{Y}|\mathbf{X}) = \gamma^{-1}(\mathbf{X}\beta) = \frac{e^{\mathbf{X}\beta}}{1 + e^{\mathbf{X}\beta}} = \frac{1}{1 + e^{-\mathbf{X}\beta}}
$$

$$
E(\mathbf{y}|\mathbf{x}) = \gamma^{-1}(\mathbf{x}\beta) = \begin{bmatrix} \frac{e^{\beta_{\mu} + x_{1,a}\beta_{a} + x_{1,d}\beta_{d}}}{1 + e^{\beta_{\mu} + x_{1,a}\beta_{a} + x_{1,d}\beta_{d}}} \\ \vdots \\ \frac{e^{\beta_{\mu} + x_{n,a}\beta_{a} + x_{n,d}\beta_{d}}}{1 + e^{\beta_{\mu} + x_{n,a}\beta_{a} + x_{n,d}\beta_{d}}} \end{bmatrix}
$$

### *i*,*dnference <sup>Y</sup><sup>i</sup>* <sup>=</sup> 1(*Yi|Xi*) + ✏*i,l* (5)  $\mathbf{I}_{\text{in}}\mathbf{f}_{\text{in}}$  and regression coefficients for a linear model  $\mathbf{f}_{\text{in}}$ looks a lot iterative system for estimation in a logistic model. In the system  $\mathcal{L}$

- Recall that our goal with using logistic regression was to model the probability distribution of a case / control phenotype when there is a causal polymorphism *Y<sup>i</sup>* = + ✏*i,l* (6)
- To use this for a GWAS, we need to test the null hypothesis that a genotype is not **•**<br>a causal polymorphism (or more accurately that the genetic marker we are testing a causal polymorphism (or more accurately that the genetic marker we are testing is not in LD with a causal polymorphism!): is not in LD with a causal polymorphism!): *e*<br>A this for a GW/AS we need est the null hypothesis that a genotype is not<br>rately that the genetic marker we are testing

$$
\beta_{\mu} = c \ \beta_{a} = 0 \ \beta_{d} = 0
$$

- To assess this null hypothesis, we will use the same approach as in linear **10.1 (11)** regression, i.e. we will construct a LRT = likelihood ratio test (recall that an F-test is an LRT!) **ession, i.e. we will construct a**<br>1 **LRT!**)
- We will need MLE for the parameters of the logistic regression for the LRT 1 + *<sup>e</sup>*0*.*2+(1)(2*.*2)+(1)(0*.*2) <sup>+</sup> ✏*i,l* (12)

### Review: logistic MLE with the this model. For  $\alpha$  and, as with  $\alpha$

- Recall that an MLE is simply a statistic (a function that takes the sample as an input and outputs the estimate of the parameters)!
- $\bullet$  In this case, we want to construct the following MLE:

$$
MLE(\hat{\beta}) = MLE(\hat{\beta_{\mu}}, \hat{\beta_{a}}, \hat{\beta_{d}})
$$

• To do this, we need to maximize the log-likelihood function for the<br>logistic regression which has the following form (sample size n): logistic regression, which has the following form (sample size n):  $\mathbf{S}$  and the state i.e. solve  $\mathbf{S}$  is the  $\mathbf{S}$  i.e. solve for  $\mathbf{S}$  i.e. solve  $\mathbf{S}$ 

$$
l(\beta) = \sum_{i=1}^{n} \left[ y_i ln(\gamma^{-1}(\beta_{\mu} + x_{i,a}\beta_a + x_{i,d}\beta_d)) + (1 - y_i)ln(1 - \gamma^{-1}(\beta_{\mu} + x_{i,a}\beta_a + x_{i,d}\beta_d)) \right]
$$

- Unlike the case of linear regression, where we had a "closed-form" equation that allows us to plug in the Y's and X's and returns the beta *n* values that maximize the log-likelihood, there is no such simple<br>equation for a logistic regression equation for a logistic regression the log-likelihood (*ln*(*L*(*|*Y))) for the logistic regression model. For a sample of size *n i*=1, equation that allows us to plug in the Y's and  $X$ 's and returns the beta duce that maximize the log-likelihood there is no such simple which is a problem, since we are at the solve for the solve for a logistic regression.  $\alpha$  sample, plug it is into the value of  $\alpha$  that are our the values for the values for the values for the values for the values of  $\alpha$
- $\bullet\,$  We will therefore need an *algorithm* to calculate the MLE

## Review: IRLS algorithm I

• For logistic regression (and GLM's in general!) we will construct an algorithm to find the parameters that correspond to the maximum of the log-likelihood: For our purposes, we are going to consider an *Iterative Re-weighted Least Squares* (IRLS) the log-likelihood:<br> **le** the log-likelihood:

$$
l(\beta) = \sum_{i=1}^{n} \left[ y_i ln(\gamma^{-1}(\beta_{\mu} + x_{i,a}\beta_a + x_{i,d}\beta_d)) + (1 - y_i) ln(1 - \gamma^{-1}(\beta_{\mu} + x_{i,a}\beta_a + x_{i,d}\beta_d)) \right]
$$

- For logistic regression (and GLM's in general!) we will construct an Iterative Re-weighted Least Squares (IRLS) algorithm, which has the following structure: raphson algorithm (for our particular region of the same of the same of the same of the same), and they are the<br>It case, they are they are they are they are they are they are they are they are they are they are they are th some properties of the social convergence and the set of the set of the normal term in the convergence of the s Iterative  $\mathsf R$ e-weighted Least Squares (IRLS) algorithm which has the  $d = \frac{d}{dt}$ which is a problem, since we are attempting to solve for the 's. We therefore can not take the 's. We therefore can not take the 's. We then  $\mathcal{L}$
- 1. Choose starting values for the  $\beta$ 's. Since we have a vector of three  $\beta$ 's in our case, we assign these numbers and call the resulting vector  $\beta^{[0]}$ . a choose starting values for the  $A$ 's Since we have a vector of three  $A$ 's in our case to find them, we need an *algorithm*.
	- 2. Using the re-weighting equation (described next slide), update the  $\beta^{[t]}$  vector.
- 3. At each step  $t > 0$  check if  $\beta^{[t+1]} \approx \beta^{[t]}$  (i.e. if these are approximately equal) using an appropriate function. If the value is below a defined threshold, stop. If not, repeat steps 2,3.  $T$  this is the first time  $t > 0$  should if  $\partial[t+1]$  and  $\partial[t]$  (i.e. if there are course, so algorithms in the so all projects g. The exemployer  $\theta > 0$  effects in  $\beta > \beta$  (i.e. if these are approximately be  $\frac{1}{2}$

## Review: Step 1: IRLS algorithm

- 1. Choose starting values for the  $\beta$ 's. Since we have a vector of three  $\beta$ 's in our case, we assign these numbers and call the resulting vector  $\beta^{[0]}$ .
- These are simply values of the vector that we assign (!!)
- In one sense, these can be anything we want (!!) although for algorithms in general there are usually some restrictions and / or certain starting values that are "better" than others in the sense that the algorithm will converge faster, find a more "optimal" solution etc.
- $\bullet\,$  In our case, we can assign our starting values as follows: the speed that the speed that the speed to converge tend to converge. We converge  $\mathcal{C}$

$$
\beta^{[0]} = \begin{bmatrix} 0 \\ 0 \\ 0 \end{bmatrix}
$$

### Review: Step 2: IRLS algorithm *<sup>Y</sup><sup>i</sup>* <sup>=</sup> ⇥1(*Yi|Xi*) + ⇤*<sup>i</sup>* (64) ⇥1(*<sup>µ</sup>* <sup>+</sup> *<sup>x</sup>i,a<sup>a</sup>* <sup>+</sup> *<sup>x</sup>i,dd*) = *<sup>e</sup>µ*+*xi,aa*+*xi,d<sup>d</sup>*  $ep$  2: IRLS algorithm ⇥1(x) = *<sup>e</sup>*x 1 + *<sup>e</sup>µ*+*xi,aa*+*xi,d<sup>d</sup>* (68)

- *z*. Using the re-weighting equation (described next slide), uponently 2. Using the re-weighting equation (described nextri- $\alpha$  ext slide), update the  $\beta^{[t]}$  vector.  $\text{ide}$ , update the  $\beta^{[t]}$  vector.
- At step 2, we will update  $(=$  produce a new value of the vector) using the following equation (then do this again and again until we stop!):  $\begin{bmatrix} 1 & x_{n,a} & x_{n,d} \end{bmatrix}$   $\gamma^{-1}(\mathbf{x}\beta^{\lfloor a \rfloor}) = \frac{1}{1+\mathbf{x}\beta^{\lfloor b \rfloor}}$  $\lceil y_1 \rceil$   $\lceil \beta^{[t]} \rceil$  *W*  $\left[ \beta_{\mu}^{[t]} \right]$   $W_{ii} = \gamma^{-1} (\beta_{\mu}^{[t]} + x_{i,a} \beta_{a}^{[t]} + x_{i,d} \beta_{a}^{[t]}$ Using matrix notation, matrix multiplication, and matrix addition, we can re-write this as: the following equation (then do this again and again until we stop!):  $\begin{bmatrix} 1 \\ 1 \end{bmatrix}$  $\mathbf{x} = \vert$  $\overline{1}$  $c_{1,}$  $c_2,$  $\beta^{[t+1]}$  $\begin{bmatrix} a & x_1 \end{bmatrix}$  $x_2$  $,d$  $=$   $\beta^{[0]}$  – .  $\overline{1}$  $\overline{-1}$  $L^2 \sim n, a \sim n, a$ • At step 2, we will update (= produce a new value of the vector) using  $H_a^{[t]} + x_{i,d} \beta_d^{[t]} = \frac{1}{\alpha}$  $1+e^{\beta_\mu^{a}+x_{i,a}\beta_a^{a}+x_{i,d}\beta_d^{a}}$  $\alpha \mathbf{x} \beta^{[t]}$  $1+e^{\mathbf{x}\beta^{\lfloor t\rfloor}}$ ل *will*<br>مارستان 1 + *<sup>e</sup>*[*t*] *<sup>µ</sup>* <sup>+</sup>*xi,a*[*t*] *<sup>a</sup>* <sup>+</sup>*xi,d*[*t*] *d f*<br>and is a fiew vice the vector) using the vector of the vector of the vector of the vector  $\theta$  $\int_{0}^{t+1}$  $d/d$  ( $\frac{d}{dx}$   $\frac{d}{dx}$   $\frac{d$ *µ* − *μ* | **|Λ VVΛ]** Λ (*y*) / (*N*<br>Γ  $\cdot$ ,  $\circ$  $\frac{1}{2}$  $\ddot{\phantom{0}}$  $\ddot{\phantom{a}}$  $\begin{bmatrix} a & x \\ x & y \end{bmatrix}$  $\begin{bmatrix} a & x \end{bmatrix}$ . . . . . . ...  $\iota \quad u, d$  $\lceil \beta_{\mu}^{[t]} \rceil$ *let* the following equation (then do this again and again until we stop!):  $\beta^{[t+1]} = \beta^{[t]} + [\mathbf{x}^{\text{T}}\mathbf{W}\mathbf{x}]^{-1}\mathbf{x}^{\text{T}}(\mathbf{y} - \gamma^{-1}(\mathbf{x}\beta^{[t]})$  $\mathbf{x} =$  $\sqrt{ }$  $\overline{1}$ ⌥  $\mathbf{I}$ ⇧  $1 \quad x_{1,a} \quad x_{1,d}$ 1 *x*2*,a x*2*,d* . .  $\vdots$  : . . ... 1 *xn,a xn,d*  $\overline{\phantom{a}}$  $\overline{1}$  $\overline{\phantom{a}}$  $\mathbf{I}$  $\overline{\phantom{a}}$ 1 + *eµ*+*xi,aa*+*xi,d<sup>d</sup>*  $\big)$  $\left[ \begin{matrix} 1, a & x_{1, d} \ x, a & x_{2, d} \end{matrix} \right] \qquad \gamma^{-1} ( \beta^{[t]}_{\mu} + x_{i, a} \beta^{[t]}_{a} + x_{i, d} \beta^{[t]}_{d} ) = \frac{e^{\beta^{[t]}_{\mu} + x_{i, a}}}{\beta^{[t]}_{\mu}}$  $(x_i, d\beta_d^{[t]}) = \frac{1}{1 + e^{\beta_{\mu}^{[t]} + x_{i,a}\beta_a^{[t]} + x_{i,d}\beta_d^{[t]}}}$  $\gamma^{-1}(\mathbf{x}\beta^{[t]})$  $(\mathbf{x}\rho^{1}) - \frac{1}{1 + e^{\mathbf{x}\beta^{[t]}}}$ **again and again until we stop!):**<br>————————————————————  $\gamma^{-1}(\beta^{[t]}_{\mu} + x_{i,a}\beta^{[t]}_{a} + x_{i,d}\beta^{[t]}_{d}) = \frac{e^{\beta^{[t]}_{\mu} + x_{i,a}\beta^{[t]}_{a} + x_{i,d}\beta^{[t]}_{d}}}{\beta^{[t]}_{a} + x_{i,d}\beta^{[t]}_{a} + x_{i,d}\beta^{[t]}_{d}}$  $1 + e^{\beta_{\mu}^{[t]} + x_{i,a}\beta_{a}^{[t]} + x_{i,d}\beta_{d}^{[t]}}$  $\chi^{-1}(\mathbf{x}\beta^{[t]})=\frac{e^{\mathbf{x}\beta^{[t]}}}{1+e^{\mathbf{x}\beta^{[t]}}},$  $+ e^{\mathbf{x}\beta[t]}$  $\bm{\mathsf{w}}$  value of the vector) using  $\frac{1}{\sqrt{2}}$  = 0.000  $\frac{1}{\sqrt{2}}$  = 0.000  $\frac{1}{\sqrt{2}}$  $\mathbf{A}$   $\mathbf{y} = \mathbf{y} \quad (\mathbf{A}\mathbf{y}^T)$  $\gamma^{-1}(\beta^{[t]}_{\mu} + x_{i,a}\beta^{[t]}_{a} + x_{i,d}\beta^{[t]}_{d}) = \frac{e^{\beta^{[t]}_{\mu} + x_{i,a}\beta^{[t]}_{a} + x_{i,d}\beta^{[t]}_{a} + x_{i,d}\beta^{[t]}_{a} + x_{i,d}\beta^{[t]}_{a} + x_{i,d}\beta^{[t]}_{a} + x_{i,d}\beta^{[t]}_{a} + x_{i,d}\beta^{[t]}_{a} + x_{i,d}\beta^{[t]}_{a} + x_{i,d}\beta^{[t]}_{a} + x_{i,d}\beta^{[t]}_{a} + x_{i,d}\beta^{[t]}_{a} + x_{i,d}\beta$  $1+e^{\beta^{[t]}_\mu+x_{i,a}\beta^{[t]}_a+x_a}$  $\gamma^{-1}(\mathbf{x}\beta^{[t]})=\frac{e^{\mathbf{x}\beta^{[t]}}}{e^{\mathbf{x}\cdot \mathbf{x}^{[t]}}}$  $\frac{1}{1 + e^{\mathbf{x}\beta[t]}}$

$$
\mathbf{y} = \begin{bmatrix} y_1 \\ y_2 \\ \vdots \\ y_n \end{bmatrix} \quad \beta^{[t]} = \begin{bmatrix} \beta^{[t]}_{\mu} \\ \beta^{[t]}_{a} \\ \beta^{[t]}_{d} \end{bmatrix} \quad W_{ii} = \gamma^{-1}(\beta^{[t]}_{\mu} + x_{i,a}\beta^{[t]}_{a} + x_{i,d}\beta^{[t]}_{d})(1 - \gamma^{-1}(\beta^{[t]}_{\mu} + x_{i,a}\beta^{[t]}_{a} + x_{i,d}\beta^{[t]}_{d}))
$$
\n
$$
W_{ii} = \frac{e^{\beta^{[t]}_{\mu} + x_{i,a}\beta^{[t]}_{a} + x_{i,d}\beta^{[t]}_{d}}}{1 + e^{\beta^{[t]}_{\mu} + x_{i,a}\beta^{[t]}_{a} + x_{i,d}\beta^{[t]}_{d}}}\left(1 - \frac{e^{\beta^{[t]}_{\mu} + x_{i,a}\beta^{[t]}_{a} + x_{i,d}\beta^{[t]}_{d}}}{1 + e^{\beta^{[t]}_{\mu} + x_{i,a}\beta^{[t]}_{a} + x_{i,d}\beta^{[t]}_{d}}}\right)
$$
\n
$$
(W_{i} = 0 \text{ for } i \neq i)
$$

 $(Vv_{ij} = 0 \text{ for } i \neq j)$  $(W_{ij} = 0 \text{ for } i \neq j)$  $\ddot{\phantom{1}}$ *<sup>l</sup>*( <sup>ˆ</sup>⇤1*|*y) = *<sup>l</sup>*(<sup>ˆ</sup>  $\frac{1}{i}$   $\frac{1}{j}$   $\frac{1}{j}$   $\frac{1}{j}$   $\frac{1}{k}$ *<sup>µ</sup>,* 0*,* 0*|*y) (84)

#### Review: Step 3: IRLS algorithm i.e. the variance term for ✏*<sup>i</sup>* for an individual *i*. Note that if we define: aigui iuilli [*t*+1] = [*t*] + [xTWx]  $\ddot{i}$  $\sim$ ⇥1(*<sup>µ</sup>* <sup>+</sup> *<sup>x</sup>i,a<sup>a</sup>* <sup>+</sup> *<sup>x</sup>i,dd*) = *<sup>e</sup>µ*+*xi,aa*+*xi,d<sup>d</sup>* 1 + *<sup>e</sup>µ*+*xi,aa*+*xi,d<sup>d</sup>* (68) ⇤*<sup>i</sup>* = 1 *E*(*Yi|Xi*)=1 *E*(*Y |AiA<sup>j</sup>* )=1 *logistic*(*<sup>µ</sup>* + *Xi,a<sup>a</sup>* + *Xi,dd*) (61) *i* ew: Step 3: IRLS algorithm *Y<sup>i</sup>* = E(*Yi|Xi*) + ⇤*<sup>i</sup>* (63) *Y<sup>i</sup>* = E(*Yi|Xi*) + ⇤*<sup>i</sup>* (63) *<sup>Y</sup><sup>i</sup>* <sup>=</sup> *<sup>e</sup>µ*+*xi,aa*+*xi,d<sup>d</sup>*

- 1 + *eµ*+*xi,aa*+*xi,d<sup>d</sup>*  $t > 0$  check if  $\beta^{[t+1]} \approx \beta^{[t]}$  (i.e. if these are approximate<br>of the sphere is helow a defined threshold sto *P*<sup>*p*</sup>(*proximately equal)* using riate function. If the value is below a defined threshold, stop. If not, repeat shord, stop. 11 hot, re<sub>p</sub> steps  $2,3$ . ⇥1(*<sup>µ</sup>* <sup>+</sup> *<sup>x</sup>i,a<sup>a</sup>* <sup>+</sup> *<sup>x</sup>i,dd*) = *<sup>e</sup>µ*+*xi,aa*+*xi,d<sup>d</sup>*
	- At step 3, we "check" to see if we should stop the algorithm and, if we decide not to stop, we go back to step 2 lecide not to stop, we go back to step 2 *P r*(*Z*) ⇥ *bern*(*p*) (66) step 3, we check to see if we should  $\mu$ ,  $\mu$   $\epsilon$  *g*<sup>*o*</sup> *back* to step 2  $\frac{1}{2}$   $\frac{1}{2}$  ⇥1(x) = *<sup>e</sup>*x
	- $\bullet$  If we decide to stop, we will assume the final values of the vector are the MLE (it may not be exactly the true MLE, but we will assume that<br>it is close if we do not stop the algorithm to early!) e.g. with 11 welt1 it is close if we do not stop the algorithm to early!), e.g.  $\;\;\beta^{[t+1]}\,\approx\,\beta^{[t]}$ top, we will assume the milal values of the vector ide to stop, we will assume the final values of the vect  $\frac{1}{2}$  (*it inay not be exam*  $\boldsymbol{x}$  algorithm to eal  $\frac{1}{2}$ stop, we will assume the we do not stop the algorithm to early!), e.g.  $\beta$   $[k+1] \sim \beta$   $[k]$ ⇤*<sup>i</sup>* = 0*.*6 (70) ⇤*<sup>i</sup>* = 0*.*4 (71) *<sup>µ</sup>* <sup>+</sup>*xi,a*[*t*] *<sup>a</sup>* <sup>+</sup>*xi,d*[*t*]
- There are many stopping rules, using change in Deviance is one way to construct a rule (note the issue with ln(0)!!:  $\frac{1}{1}$  to data and  $\frac{1}{1}$  to data  $\frac{1}{10}$  statistics. With  $\ln(0)$ sepping raiss, asing shange in Beviance is one way to construct a rule (note the issue with  $In(0)!!$ :  $\mathsf{p}_i$ pping rules, usi  $\int_0^{\pi} f(x) dx$  is one to the issue with  $\int_0^{\pi} f(x) dx$ *<sup>y</sup>iln <sup>y</sup><sup>i</sup>* 1 + *<sup>e</sup>*[*t*] ⇥1([*t*] *<sup>µ</sup>* + *xi,a*[*t*] *<sup>a</sup>* <sup>+</sup> *<sup>x</sup>i,d*[*t*] *<sup>d</sup>* ) = *<sup>e</sup>*[*t*] 1 + *e*[*t*] *<sup>µ</sup>* <sup>+</sup>*xi,a*[*t*] *<sup>a</sup>* <sup>+</sup>*xi,d*[*t*] *d*

$$
\triangle D = |D[t+1] - D[t]| \qquad \triangle D < 10^{-6}
$$
\n
$$
D = 2 \sum_{i=1}^{n} \left[ y_i ln \left( \frac{y_i}{\gamma^{-1}(\beta_{\mu}^{[t]\text{or}[t+1]} + x_{i,a}\beta_a^{[t]\text{or}[t+1]} + x_{i,d}\beta_d^{[t]\text{or}[t+1]}}) \right) + (1 - y_i) ln \left( \frac{1 - y_i}{1 - \gamma^{-1}(\beta_{\mu}^{[t]\text{or}[t+1]} + x_{i,a}\beta_a^{[t]\text{or}[t+1]} + x_{i,d}\beta_d^{[t]\text{or}[t+1]}}) \right) \right]
$$
\n
$$
D = 2 \sum_{i=1}^{n} \left[ y_i ln \left( \frac{y_i}{\frac{e^{\beta_{\mu}^{[t]\text{or}[t+1]} + x_{i,a}\beta_a^{[t]\text{or}[t+1]} + x_{i,d}\beta_d^{[t]\text{or}[t+1]}}{1 + e^{\beta_{\mu}^{[t]\text{or}[t+1]} + x_{i,a}\beta_a^{[t]\text{or}[t+1]}} + x_{i,a}\beta_d^{[t]\text{or}[t+1]}}}} \right) + (1 - y_i) ln \left( \frac{1 - y_i}{1 - \frac{e^{\beta_{\mu}^{[t]\text{or}[t+1]} + x_{i,a}\beta_a^{[t]\text{or}[t+1]}}}{1 + e^{\beta_{\mu}^{[t]\text{or}[t+1]} + x_{i,a}\beta_d^{[t]\text{or}[t+1]}} + x_{i,a}\beta_d^{[t]\text{or}[t+1]}}}} \right) \right]
$$

#### Review: Logistic hypothesis testing I Review. Lugistic hypothesis testing i Review: Logistic hypothesis testing is reasonably large, our LRT will be approximately chiral be approximately chi-square distributed on  $\mathcal{L}$ we have to consider the following  $\mathbf{I}$ *LRT* <sup>=</sup> 2*ln*⇤ <sup>=</sup> 2*lnL*(ˆ✓0*|*y) ⇥1(x) = *<sup>e</sup>*x othesis testing I

**•** Recall that our null and alternative hypotheses are:  $\bullet$  Recall that our null and alternative hypotheses are: *<sup>L</sup>*(ˆ✓1*|*y) (60)

$$
H_0: \beta_a = 0 \cap \beta_d = 0
$$
  

$$
H_A: \beta_a \neq 0 \cup \beta_d \neq 0
$$

• We will use the LRT for the null (0) and alternative (1):  $\bullet\;$  vve will use the LRT for the null (0) and alternative (1): **e** We will use the LRT for the null (0 *H*<sub>*i*</sub><sup>*l*</sup> *µ*+*xi,aa*+*xi,dd* alternative (1): *µ*+*xi,aa*+*xi,dd*

$$
LRT = -2ln\Lambda = -2ln\frac{L(\hat{\theta}_0|\mathbf{y})}{L(\hat{\theta}_1|\mathbf{y})} \qquad LRT = -2ln\Lambda = 2l(\hat{\theta}_1|\mathbf{y}) - 2l(\hat{\theta}_0|\mathbf{y})
$$
  
• For our case, we need the following:

• For our case, we need the following: statistic and if the interest than a specified Type I error  $\mathcal{L}_{\mathcal{A}}$  error  $\mathcal{L}_{\mathcal{A}}$ • For our case, we need the following: in case, we need the following:  $F$ 1 + *eµ*+*xi,aa*+*xi,d<sup>d</sup>* 1 + *eµ*+*xi,aa*+*xi,d<sup>d</sup>*

$$
l(\hat{\theta_1}|\mathbf{y}) = l(\hat{\beta_\mu}, \hat{\beta_a}, \hat{\beta_d}|\mathbf{y})
$$

$$
l(\hat{\theta_0}|\mathbf{y}) = l(\hat{\beta_\mu}, 0, 0|\mathbf{y})
$$

#### *i*=1 i.e. the mean of the same multiply the second term of the second term of the second term of the second term of *ln*(*argmax*✓2⇥0*L*(✓*|*y)) = <sup>1</sup> *n*  $\mathbb{R}^2$ *i*=1 Review: Logistic hypothesis testing II

- For the alternative, we use our MLE estimates of our logistic regression parameters we get from our IRLS algorithm and plug these into the log-like equation  $\bullet\quad$  For the alternative, we use our MLE estimates of our using the substitute the substitute the squation of the substitute the substitute of the squation of the squation of the squation of the squation of the squation of the squation of the squation of the squation of the squat  $l(\hat{\theta}_1|\mathbf{y}) = \sum$ *n i*=1  $l(\hat{\theta}_1|\mathbf{y}) = \sum_{i=1}^{N} \left[ y_i ln(\gamma^{-1}(\hat{\beta}_{\mu} + x_{i,a}\hat{\beta}_{a} + x_{i,d}\hat{\beta}_{d})) + (1 - y_i) ln(1 - \gamma^{-1}(\hat{\beta}_{\mu} + x_{i,a}\hat{\beta}_{a} + x_{i,d}\hat{\beta}_{d})) \right]$ which we can multiply by  $1+e^{\beta_{\mu}+x_{i,a}\beta_a+x_{i,d}\beta_d}$ *n i*=1  $\sigma(\nu_1|\mathbf{y}) = \sum_{i=1}^{\nu(\nu_1|\mathbf{y})} \left[ \frac{g_i \nu \nu \nu}{\nu} + \nu_i a_i \rho a + \nu_i a_i \rho a + \nu_i a_i \rho a + \nu_i a_i \rho a + \nu_i a_i \rho a + \nu_i a_i \rho a \right]$  $\alpha^{-1}(B + x, B + x, \beta) = e^{\beta \mu + x_i a \beta a + x_i a \beta a}$ **i**nese into the log-like equation  $P(\hat{\theta}_1|\mathbf{y}) = \sum_{i=1}^n \left[ y_i ln(\gamma^{-1}(\hat{\beta}_{\mu} + x_{i,a}\hat{\beta}_{a} + x_{i,d}\hat{\beta}_{d})) + (1-y_i) ln(1-\gamma^{-1}(\hat{\beta}_{\mu} + x_{i,a}\hat{\beta}_{a} + x_{i,d}\hat{\beta}_{d})) \right]$  $\gamma^{-1}(\beta_\mu + x_{i,a}\beta_a + x_{i,d}\beta_d) = \frac{e^{\beta_\mu + x_{i,a}\beta_a + x_{i,d}\beta_d}}{1 + e^{\beta_\mu + x_{i,a}\beta_a + x_{i,d}\beta_d}}$  $\frac{1}{1+e^{\beta_{\mu}+x_{i,a}\beta_{a}+x_{i,d}\beta_{d}}}$
- For the null, we plug in the following parameter estimates into this same equation and the many we calculate discussion in the number of parameters estimated in the number of parameters estimated in the number of parameters estimated in the number of parameters estimated in the nu • For the null, we plug in the following parameter estimates isteration, bilowing parameter estimates  $\bullet\,$  For the null, we plug in the following parameter estimates

in the null hypothesis compared to the alternative hypothesis. So, in our case, the distribution of  $\mathbb{R}$ .  $\mathcal{W}_0(\mathbf{y})=\sum\limits_{i} \left[y_i l n (\gamma^{-1}(\beta_{\mu,0}+x_{i,a}*0+x_{i,d}*0))+ (1-y_i) l n (1-\gamma^{-1}(\beta_{\mu,0}+x_{i,a}*0+x_{i,d}*0))\right]$  $t=1$  $l(\hat{\theta}_0|\mathbf{y}) = \sum$ *n i*=1  $l(\hat{\theta}_0|\mathbf{y}) = \sum_{i=1}^{n} \left[ y_i ln(\gamma^{-1}(\hat{\beta}_{\mu,0} + x_{i,a} * 0 + x_{i,d} * 0)) + (1 - y_i) ln(1 - \gamma^{-1}(\hat{\beta}_{\mu,0} + x_{i,a} * 0 + x_{i,d} * 0)) \right]$  $=\sum_{i=1}^{n}\left[y_{i}ln(\gamma^{-1}(\hat{\beta}_{\mu,0} +$  $\mathcal{W}_1^{i}$  (*p*<sub>*i*</sub>, *p*<sub>*i*</sub>, *p*<sub>*i*</sub>, *p*<sub>*i*</sub>, *d*<sub>*i*</sub> *d*<sub>*i*</sub>*d*<sub>*i*</sub>*d*<sub>*i</sub>*  $(y * 0)$ ) +  $(1 - y_i)ln(1 - \gamma^{-1}(\hat{\beta}_{\mu,0} + x_i))$  $\mu_{\ell}(1)$   $\mu_{\ell}(\mu_{\ell}, \mu)$   $\mu_{\ell}(\mu_{\ell}, \mu)$   $\mu_{\ell}(\mu)$   $\mu_{\ell}(\mu)$  $\frac{1}{10}$  = *<sup>a</sup>*  $x_{i,a} * 0 + x$ <sup>2</sup> (*p*<sup>1</sup> *<sup>p</sup>*2)  $l(\theta_0|\mathbf{y}) = \sum |y_i ln(\gamma^{-1}(\beta_{\mu,0} + x_{i,a} * 0 + x_{i,d} * 0)) + (1 - y_i)ln(1 - \gamma^{-1}(\beta_{\mu,0} + x_{i,a} * 0 + x_{i,d} * 0))|$  $i=1$  $\overline{a} = 1$  and a simple of intersection of intersection  $\overline{a}$  and a simple of intersection  $\overline{a}$  and  $\overline{a}$  and a simple of intersection  $\overline{a}$  and  $\overline{a}$  and  $\overline{a}$  and  $\overline{a}$  and  $\overline{a}$  and  $\overline{a}$  a

• where we use the same IRLS algorithm to provide estimates **v** where we use the same ints algorithm to provide est of by running the algorithm EXACTLY the same with **EXCEPT** we set  $\hat{\beta}_a = 0$ ,  $\hat{\beta}_d = 0$  and we do not update these! ■ where we use the same ikly algorithm to provide estime.<br>△ the manuity the slamithme EXACTIV the same with any LRT, the way we calculate difference in the difference in the number of parameters  $\Gamma$ *i*=1 *a* use the same ints algorithm to provide e.<br>
ing the algorithm EXACTLY the same with we set  $\hat{\beta}_a = 0$ ,  $\hat{\beta}_d = 0$  and we do not update these!  $\hat{\beta}_{\mu,0}$ • where we use the same IRLS algorithm to provide estimates

#### Review: Logistic hypothesis testing III *LRT* <sup>=</sup> 2*ln*⇤ <sup>=</sup> 2*lnL*(ˆ✓0*|*y) *<sup>L</sup>*(ˆ✓1*|*y) (60) When we use a logistic regression for a gwarn for a GWAS and same approach.  $T_{\rm tot}$  $\mathbf{D}_{\text{axi}}$ distribution of the F-statistic assuming *H*<sup>0</sup> is true, we can determine the p-value for our statistic and if this is less than a specified Type I error  $\mathcal{M}_\text{c}$  error  $\mathcal{M}_\text{c}$

- To calculate our p-value, we need to know the distribution of our LRT statistic under the null hypothesis
- There is no simple form for this distribution for any given n (contrast with F-statistics!!) but we know that as n goes to infinite, we know the distribution is i.e. (  $n \to \infty$  ): by the null hypothesis ⇥0, and <sup>ˆ</sup>✓<sup>1</sup> <sup>=</sup> *argmax*✓2⇥1*L*(✓*|*y) is similarly defined,where ⇥<sup>1</sup> is **•** There is no simple form for this distribution for any given calculation for the logistic case and it turns out the logistic case and it that it that it the case where *H*0 is<br>Setting that it turns out the case where *H*0 is the case where *H*0 is the case where *H*0 is the case whe  $\bullet$  There is no simple form for this distribution for any given

$$
LRT = -2ln\Lambda = 2l(\hat{\theta}_1|\mathbf{y}) - 2l(\hat{\theta}_0|\mathbf{y})
$$

$$
LRT \to \chi^2_{df}
$$

• What's more, it is a reasonably good assumption that under our (not all!!) null, this LRT is (approximately!) a chi-square distribution with 2 degrees of freedom (d.f.) assuming n is not too small! estimation **MLE**<br> *MLE u*) setting a product of and *d* and *d* and *d* and *d* and *d* and *d* and *d* and *d* and *d* and *d* and *d* and *d* and *d* and *d* and *d* and *d* and *d* and *d* and *d* and *d* and *d* and *d* and *d* and *d* and *n* chi-square distribution with 2 degrees of freedom (d.f.) is reasonably larger is that our LRT will be approximately chi-square distributed chi-square distributed chi-s<br>chi-square distributed chi-square distributed chi-square distributed chi-square distributed chi-square distrib what's more, it is a reasonably good assumption that<br>under our (not all!!) null, this LRT is (approximately!) a *d* Mbat's more it is a researably good assumption that

#### $log$ istic Regressi ziession p-value Roviour Logistic Rograssion p-value statistic and is a specified Type I we refer that the number of  $\mathcal{S}_1$ Review: Logistic Regression p-value

- To calculate our p-value, we need to know the <br>
<del>we do function</del>, **argimax** distribution of our LRT statistic under the null hypothesis alstribution of our ENT statistic under the null hypothesis and **a** The only di↵erence is that the LRT for a logistic model does not have an exactly characte to know the<br>contribution form in F-statistic. The null hypothesis Gistribution of our LKT statistic under the null hypothesis
- There is no simple form for this distribution for any given n (contrast with F-statistics!!) but we know that as n goes to infinite, we know the distribution is i.e. (  $n \to \infty$  ): that can write is the sumple form for any abdition can exact on  $\alpha$ ,  $\beta$ ,  $\alpha$ ,  $\beta$ calculate a LRT for the logistic case and it turns out that it turns out that it that it that in the case where  $\frac{1}{\sqrt{2}}$  is the case where  $\frac{1}{\sqrt{2}}$  is the case where  $\frac{1}{\sqrt{2}}$  is the case where  $\frac{1}{\sqrt{2}}$  is t n (contrast with F-statistics!!) but we know that as n goes

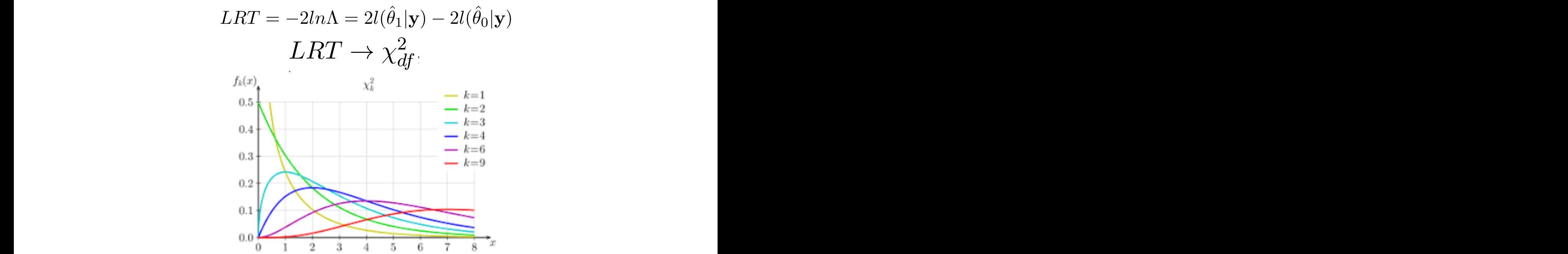

### Review: logistic covariates I level, there are many such factors that contribute to phenotype variation in GWAS studies,

- Therefore, if we have a factor that is correlated with our phenotype and we do not handle it in some manner in our analysis, we risk producing false positives AND/OR reduce the power of our tests! prience product the good news is the good of the good information in current we have the good in the good in the<br>analysis, we risk producing false positives AND/OR reduce
- The good news is that, assuming we have measured the factor (i.e. it is part of our GWAS dataset) then we can incorporate the factor in our model as a *covariate*: **a** The good nows is that assuming we have measured the

$$
Y = \gamma^{-1}(\beta_{\mu} + X_a \beta_a + X_d \beta_d + X_z \beta_z)
$$

• The effect of this is that we will estimate the covariate model parameter and this will account for the correlation of the factor with phenotype (such that we can test for our marker correlation without false positives / lower power!) the factor with phenotype (such that we can test for our indiver correlation without ialse positives? Tower power?

#### Review: logistic covariates II *i*=1 **Review: logistic covariates II** this is often the case in practice, so we can use a chi-square distribution to calculate the calculate the calculate the calculate the calculate the calculate the calculate the calculate the calculate the calculate the ca Sistic covaliates in *P r*(*A*1*, A*1) = *P r*(*A*1)*P r*(*A*1) = *p*<sup>2</sup> (212) *P r*(*A*1*, A*2)=2*P r*(*A*1)*P r*(*A*2)=2*pq* (213)

• For our a logistic regression, our LRT (logistic) we have the same equations: The first term in equation (36) all three parameters are unrestricted so we need the MLEE of the MLEE of the MLEE of the MLEE of the MLEE of the MLEE of the MLEE of the MLEE of the MLEE of the MLEE of the MLEE o of all three, i.e. *MLE*(ˆ). However, we know how to calculate the parameter estimates  $s_{\text{max}}$ So, to perform a hypothesis test for a logistic regression model for our null hypothesis,

$$
LRT = -2ln\Lambda = 2l(\hat{\theta}_1|\mathbf{y}) - 2l(\hat{\theta}_0|\mathbf{y})
$$

$$
LRT = -2ln\Lambda = 2l(\hat{\theta}_1|\mathbf{y}) - 2l(\hat{\theta}_0|\mathbf{y})
$$

$$
l(\hat{\theta}_1|\mathbf{y}) = \sum_{i=1}^n \left[ y_i ln(\gamma^{-1}(\hat{\beta}_{\mu} + x_{i,a}\hat{\beta}_{a} + x_{i,d}\hat{\beta}_{d} + x_{i,z}\hat{\beta}_{z})) + (1 - y_i)ln(1 - \gamma^{-1}(\hat{\beta}_{\mu} + x_{i,a}\hat{\beta}_{a} + x_{i,d}\hat{\beta}_{d} + x_{i,z}\hat{\beta}_{z})) \right]
$$

$$
l(\hat{\theta}_0|\mathbf{y}) = \sum_{i=1}^n \left[ y_i ln(\gamma^{-1}(\hat{\beta}_{\mu} + x_{i,z}\hat{\beta}_{z})) + (1 - y_i)ln(1 - \gamma^{-1}(\hat{\beta}_{\mu} + x_{i,z}\hat{\beta}_{z})) \right]
$$

● Using the following estimates for the null hypothesis and the alternative making use of the IRLS algorithm (just add an additional parameter!): *n* Using the following estimates for the null hypothesis and the alternative  $(6)$ naking use of the IRLS algorithm (just add an additional parameter!):<br>
An and  $\hat{X}$ g estimates for the null hypothesis and the alternative<br>IRI S algorithm (just add an additional parameter!): S algorithm (just add an additional para

$$
\hat{\theta}_0 = \{\hat{\beta}_{\mu}, \hat{\beta}_{a} = 0, \hat{\beta}_{d} = 0, \hat{\beta}_{z}\}
$$

$$
\hat{\theta}_1 = \{\hat{\beta}_{\mu}, \hat{\beta}_{a}, \hat{\beta}_{d}, \hat{\beta}_{z}\}
$$

• Under the null hypothesis, the LRT is still distributed as a Chi-square with 2 degree of freedom (why?): in the null hypothesis compared to the alternative hypothesis. So, in our case, the df=2. **•** Under the null hypothesis, the LRT is still distributed as a Chi-squ <sup>ˆ</sup>⇤<sup>1</sup> <sup>=</sup> *{*⇥ˆ*µ,* ⇥ˆ*a,* ⇥<sup>ˆ</sup> *<sup>d</sup>,* ⇥ˆ*z}*

$$
LRT \to \chi^2_{df=2}
$$

#### Summary 1: logistic (no covariates) Recall that when we perform a GWAS using a linear regression model, we assess the following hypotheses for each  $\sim$  $\boldsymbol{\mathsf{c}}$  and exact distribution as the sample size approaches infinite. Specifically, specifically, specifically, specifically, specifically, specifically, specifically, specifically, specifically, specifically, specif **Summary 1: logistic (no covariates)** *degrees of freedom* (df) that depend on the model and null hypothesis (see below). Now, *P r*(*X<sup>i</sup>* \ *X<sup>j</sup>* ) = *P r*(*Xi*)*P r*(*X<sup>j</sup>* ) (41) *pval*(*T*(X)) = <sup>Z</sup> *median*(*T*(X)*|T*(x)*median*(*T*(X)*<sup>|</sup>*  $\sqrt{2}$ *pval*(*T*(X)) = <sup>Z</sup> *median*(*T*(X)*|T*(x)*median*(*T*(X)*<sup>|</sup>*  $\mathbf{L}$  $\cdot$  0  $\cdot$  1 0 *P r*(*Xi|X<sup>j</sup>* ) = *P r*(*Xi*) (40)  $\sim$  1  $\cdot$ *MLE*(ˆ)=[ˆ*µ,* ˆ*a,* ˆ *<sup>d</sup>*] (45)

- Test the null hypothesis:  $H_0$ :  $\beta_a = 0 \cap \beta_d = 0$  vs  $H_A$ :  $\beta_a \neq 0 \cup \beta_d \neq 0$  $\bullet$  Test the null hypothesis:  $H_0: \beta_a = 0 \cap \beta_d = 0$  vs  $H_A: \beta_a \neq 0 \cup \beta_d \neq 0$ *P*<sub>*i*</sub>  $\rightarrow$  *P*<sub>*i*</sub>  $\rightarrow$  *2*)  $\rightarrow$  *2*) (*X*<sub>*i*</sub> ) (*X*<sub>*i*</sub>) (*X*<sub>*j*</sub> ) (*X*<sub>*i*</sub>) (*X*<sub>*j*</sub>) (*X*<sub>*j*</sub>) (*X*<sub>*j*</sub>) (*X*<sub>*j*</sub>) (*X*<sub>*j*</sub>) (*X*<sub>*j*</sub>) (*X*) (*X*) (*X*) (*X*) (*X*) (*X*) (*X*) (*X*) (*X*) (*X*) (*X*) *P r*(*Xi|X<sup>j</sup>* ) = *P r*(*Xi*) (40)  $\mu_{d}$  = 0 **vs**  $\mu_{A}$   $\mu_{a}$  + 0  $\sigma$   $\mu_{d}$  + 0
- Step 1: use IRLS algorithm to get  $MLE(\hat{\beta}) = \hat{\beta}_\mu$  which is the MLE under H0 (i.e.,  $\hat{\theta}_0$ ) by using **x** matrix with one column that is all ones!) Using **x** matrix with one column that is all ones!)<br>using **x** matrix with one column that is all ones!)  $\hat{\theta}_0$ ) by  $p$ (*T*(*T*)  $p$ (*T*)  $p$ (*T*))  $p$ (*T*)  $p$ (*T*)  $p$ (*T*)  $p$ (*T*)  $p$ (*T*)  $p$ (*T*)  $p$ (*T*)  $p$ (*T*)  $p$ (*T*)  $p$ (*T*)  $p$ (*T*)  $p$ (*T*)  $p$ (*T*)  $p$ (*T*)  $p$ (*T*)  $p$ (*T*)  $p$ (*T*)  $p$ (*T*)  $p$ (*T*)  $p$ (*T*)  $p$ (*T*) *P r*(*X<sup>i</sup>* \ *X<sup>j</sup>* ) = *P r*(*Xi*)*P r*(*X<sup>j</sup>* ) (41)  $\beta/\beta=\beta_\mu$  which is the MLE under H0 (i.e.,  $\theta_0$ ) by  $\lambda$
- Step 2: substitute this MLE into: distribution of the F-statistic assuming *H*<sup>0</sup> is true, we can determine the p-value for our 1 *<sup>l</sup>*(ˆ✓1*|*y) = <sup>X</sup> *y*<sup>*i*</sup>*lnc***<sub>***s***</sub>** *eis<i>n***<sub></sub><sup>***x***</sup></del>** *e***<sup>***i***</sup>***s***<b>***<i>d***<sub>***n***</sub><sup>***n***</sup>** *e***<sup>***n***</sup><sub></sub>***a***<sup>***n***</sup>***<i>d***<sub>***n***</sub><sup>***n***</sup>***<i>d***<sub>***n***</sub><sup>***n***</sup>***<i>d***<sub>***n***</sub><sup>***n***</sup>***<i>d***<sub>***n***</sub><sup>***n***</sup>***<i>d***<sub>***n***</sub><sup>***n***</sup>***<i>d***<sub>***n***</sub><sup>***n***</sup></del>***d***<sup>***n***</sup>***d***<sup>***n***</sup>***d***<sup>***n***</sup>***d***<sup>***n***</sup>***d***<sup>***n***</sup>**  $i$ **s**  $MLE$  into:

$$
l(\hat{\theta}_0|\mathbf{y}) = \sum_{i=1}^n \left[ y_i ln\left(\frac{e^{\hat{\beta}_u}}{1 + e^{\hat{\beta}_u}}\right) + (1 - y_i) \left(1 - \frac{e^{\hat{\beta}_u}}{1 + e^{\hat{\beta}_u}}\right) \right]
$$

- Step 3: use IRLS algorithm to get  $MLE(\hat{\beta}) = [\hat{\beta}_{\mu}, \hat{\beta}_{a}, \hat{\beta}_{d}]$  which is the MLE under H0 (i.e.,  $\theta_1$ ) by using **x** matrix with first column that is all ones, second column with  $x_{i,a}$  's and third column with the  $x_{i,d}$ 's)  $\mathcal{L} = \mathcal{L} \times \mathcal{L}$ algorithm to get  $MLE(\beta) = [\beta_{\mu}, \beta_{a}, \beta_{d}]$  which is the MLE under H0  $\mathbf{g} \times \mathbf{m}$  arbitrary with first column that is all ones, second column with  $x_{i,a}$ 's and<br>  $\mathbf{g} \times \mathbf{m}$  arbitrary with first column that is all ones, second column with  $x_{i,a}$ 's and calculate a LRT for the logistic case and it turns out that it turns out that it turns out that it turns out that it turns out that it turns out that it turns out that it turns out that it turns out that it turns out to th  $\Delta HLE(\hat{\beta}) = [\hat{\beta}_{\mu}, \hat{\beta}_{a}, \hat{\beta}_{d}]$  which is t<br>*L*ifirst column that is all ones, second *MLE*(ˆ)=[ˆ*µ,* ˆ*a,* ˆ *<sup>d</sup>*] (45)  $x$ **;** use IRLS algorithm to get  $\; MLE(\hat{\beta}) = [\hat{\beta}_{\mu}, \hat{\beta}_{a}, \hat{\beta}_{d}]$  which is the MLE under H0<br>1 ) by using **x** matrix with first column that is all ones, second column with  $x_{i,a}$  's and • Step 3: use IRLS algorithm to get  $MLE(\hat{\beta}) = [\hat{\beta}]$ <br>(i.e.,  $\hat{\theta}_1$ ) by using **x** matrix with first column that  $[\beta_\mu,\beta_a,\beta_d]$  $MLE(\hat{\beta}) = [\hat{\beta}_{\mu}, \hat{\beta}_{a}, \hat{\beta}_{d}]$  which is the MLE under H0  $\hat{\theta}_1$ ) by using **x** matrix with first column that is all ones, second column with  $x_{i,a}$ 's and  $\ddot{d}$  ( $\ddot{d}$ ,  $\ddot{d}$ )
	- Step 4: substitute these MLE into: where *L*( $\alpha$ <sup>*N*</sup>,  $\alpha$ <sup>1</sup>/<sub>2</sub> = *a*<sup>1</sup>/<sub>2</sub> = *argmax*<sup>2</sup> = *argmax*<sup>2</sup> = *argmax*<sup>2</sup> = *argmax*<sup>2</sup> = *argmax*<sup>2</sup> = *argmax*<sup>2</sup> = *argmax*<sup>2</sup> = *argmax*<sup>2</sup> = *argmax*<sup>2</sup> = *argmax*<sup>2</sup> = *argmax*<sup>2</sup> = *argmax*<sup>2</sup> = *argm*  $\bullet$  step  $\bullet$  sabstitute these the sample. *l*<br>*k*: substitute these MLE into:

Step 4: Substitute these PILE into:  
\n
$$
l(\hat{\theta}_1|\mathbf{y}) = \sum_{i=1}^n \left[ y_i ln\left(\frac{e^{\hat{\beta}_u + x_{i,a}\hat{\beta}_a + x_{i,d}\hat{\beta}_d}}{1 + e^{\hat{\beta}_u + x_{i,a}\hat{\beta}_a + x_{i,d}\hat{\beta}_d}}\right) + (1 - y_i) \left(1 - \frac{e^{\hat{\beta}_u + x_{i,a}\hat{\beta}_a + x_{i,d}\hat{\beta}_d}}{1 + e^{\hat{\beta}_u + x_{i,a}\hat{\beta}_a + x_{i,d}\hat{\beta}_d}}\right) \right]
$$

• Step 5: use results from step 2 and step 4 to calculate: (when  $H$  is true). It turns out that the case is often that the case in practice, so we can use a so we can use *n* step 2 and step 4 to calculate: *n* 1 + *e*ˆ*u*+*xi,a*ˆ*a*+*xi,d*ˆ*<sup>d</sup>* + (1 *yi*)  $\frac{1}{2}$  and step 4 to ca

$$
LRT = -2ln\Lambda = 2l(\hat{\theta}_1|\mathbf{y}) - 2l(\hat{\theta}_0|\mathbf{y})
$$

• Use LRT and appropriate function in R (which?) to calculate p-value under chi-square  $df = 2!$ *<sup>l</sup>*(ˆ✓0*|*y) = <sup>X</sup> riate function in K (which?) to calculate p-value under chi-square df = 2  $\,$ 1 + *e*ˆ*<sup>u</sup>* 1 + *e*ˆ*<sup>u</sup>*

#### Summary 2: logistic (covariates)  $\blacksquare$ following hypotheses for each genetic matrix  $f: K$ this statistic does have an exact distribution as the sample size approaches in  $\mathbb{R}^n$ **Summary** *L***: logistic (covariates)** *degrees of freedom* (df) that depend on the model and null hypothesis (see below). Now, *pval*(*T*(X)) = <sup>Z</sup> *median*(*T*(X)*|T*(x)*median*(*T*(X)*<sup>|</sup>*  $\blacksquare$  $\frac{1}{2}$  0 10  $\frac{1}{2}$  $\sqrt{P^2 + P^2}$ *n*<sub>2</sub> 2: logistic (cc **Summary** *L***: logistic (covariates**  *<sup>y</sup>iln*✓ *<sup>e</sup>*ˆ*u*+*xi,a*ˆ*a*+*xi,d*ˆ*<sup>d</sup>* 1 + *e*ˆ*u*+*xi,a*ˆ*a*+*xi,d*ˆ*<sup>d</sup>* ◆ + (1 *yi*) ✓ <sup>1</sup> *<sup>e</sup>*ˆ*u*+*xi,a*ˆ*a*+*xi,d*ˆ*<sup>d</sup>* 1 + *e*ˆ*u*+*xi,a*ˆ*a*+*xi,d*ˆ*<sup>d</sup>* es)  $\sum_{\alpha}$  (45) (45) (45)

- Test the null hypothesis:  $H_0$ :  $\beta_a = 0 \cap \beta_d = 0$  vs  $H_A$ :  $\beta_a \neq 0 \cup \beta_d \neq 0$  $\bullet$  are never in a simple size is in a single size is infinite. However, i.e., i.e. in the size is in a size is in the size in the size is in a size is in the size in the size is in the size in the size is in the size in  $\beta_d \neq 0$  $\frac{1}{2} \cdot \frac{1}{2} \cdot \frac{1$ **P**  $\mathcal{F}$ <br>
Polynothesis:  $H_0: \beta_{\alpha} = 0 \cap \beta_{\alpha} = 0$  vs  $H_A: \beta_{\alpha} \neq 0 \cup \beta_{\alpha}$  $M_{A}: \beta_{a} \neq 0 \cup \beta_{d} \neq 0$ <br>  $M_{A}: \beta_{a} \neq 0 \cup \beta_{d} \neq 0$
- Step 1: use IRLS algorithm to get  $MLE(\hat{\beta}) = [\hat{\beta}_{\mu}, \hat{\beta}_{z}]$  which is the MLE under H0 (i.e.,  $\hat{\theta}_{0}$ ) by using **x** matrix with one column that is all ones!) using **x** matrix with one column that is all ones!)<br> $\int_0^{\infty}$  on  $\int_0^{\infty}$  and  $\int_0^{\infty}$  with one column that is all ones!)  $\hat{\theta}_0$ ) by which is the PILE under  $\overline{\text{H}}$  (*T*,e.,  $\theta_0$ ) by *P r*(*X<sup>i</sup>* \ *X<sup>j</sup>* ) = *P r*(*Xi*)*P r*(*X<sup>j</sup>* ) (41)  $MLE(\hat{\beta})=[\hat{\beta}_{\mu},\hat{\beta}_{z}]$  which is the MLE under H0 (i.e.,  $\acute{\theta}$ *l*<sub>(</sub>**∴**0  ${\tt o}$  get  $MLE(\hat{\beta})=1$  $\hat{a}$ <sup>1</sup>  $\hat{b}$ <sup>1</sup> 1 + *e*ˆ*<sup>u</sup>*  $MLE(\beta) = [\beta_{\mu}, \beta_{z}]$  which is the MLE under H0 (i.e.,  $\theta_{0}$ ) by *MLE*(ˆ)=[ˆ*µ,* ˆ*a,* ˆ
- Step 2: substitute this MLE into: distribution of the F-statistic assuming *H*<sup>0</sup> is true, we can determine the p-value for our م<br>Sten 2∙ substitute th *i*<sub>c</sub> is an ones,  $\frac{1}{2}$  *i*, *x* with one column that is an ones.

$$
l(\hat{\theta}_0|\mathbf{y}) = \sum_{i=1}^n \left[ y_i ln\left(\frac{e^{\hat{\beta}_u + x_{i,z}\hat{\beta}_{i,z}}}{1 + e^{\hat{\beta}_u + x_{i,z}\hat{\beta}_{i,z}}}\right) + (1 - y_i) \left(1 - \frac{e^{\hat{\beta}_u + x_{i,z}\hat{\beta}_{i,z}}}{1 + e^{\hat{\beta}_u + x_{i,z}\hat{\beta}_{i,z}}}\right) \right]
$$

- Step 3: use IRLS algorithm to get  $MLE(\hat{\beta}) = [\hat{\beta}_{\mu}, \hat{\beta}_{a}, \hat{\beta}_{d}, \hat{\beta}_{z}]$  which is the MLE under H0 (i.e.,  $\theta_1$ ) by using **x** matrix with first column that is all ones, second column with  $x_{i,a}$  's and third column with the  $x_{i,d}$ 's )  $\sim$  and a GWAS analysis, we will take the same approach.  $\mathbf{g} \times \mathbf{m}$  arbitrary with first column that is all ones, second column with  $x_{i,a}$ 's and<br>  $\mathbf{g} \times \mathbf{m}$  arbitrary with first column that is all ones, second column with  $x_{i,a}$ 's and calculate a LRT for the logistic case and it turns out that it turns out that it turns out that it turns out that it turns out that it turns out that it turns out that it turns out that it turns out that it turns out to th  $\det MLE(\hat{\beta}) = [\hat{\beta}_{\mu}, \hat{\beta}_{a}, \hat{\beta}_{d}, \hat{\beta}_{z}]$  which<br>I first column that is all ones, second *MLE*(ˆ)=[ˆ*µ,* ˆ*a,* ˆ *<sup>d</sup>*] (45) *x*: use in Ly algorithm to get  $MLE(p) = p\mu$ ,  $p_a$ ,  $p_d$ ,  $p_z$  which is the include  $\hat{\theta}_1$ ) by using **x** matrix with first column that is all ones, second column with  $\frac{1}{2}$ ,  $\frac{1}{2}$ ,  $\$  $\ddot{d}$  ( $\ddot{d}$ ,  $\ddot{d}$ ) IRLS algorithm to get  $MLE(\hat{\beta}) = [\hat{\beta}_{\mu}, \hat{\beta}_{a}, \hat{\beta}_{d}, \hat{\beta}_{z}]$  which is the MLE under H0<br>v using **x** matrix with first column that is all ones, second column with  $x_{i,a}$  's and  $x_i$  (3 and ones, second column with  $x_{i,a}$  3 and *Step 3:* use IR<br>*li.e.*,  $\hat{\theta}_1$ ) by u *i*=1 **1**  $\frac{1}{2}$   $\frac{1}{2}$  $\mathbb{P}^{\mu, \, \rho_a, \, \rho_b}$ :hat is all o  $x_i$  cond column with  $x_i$ *n*
	- Step 4: substitute these MLE into: where *L*( $\alpha$ <sup>*N*</sup>,  $\alpha$ <sup>1</sup>/<sub>2</sub> = *a*<sup>1</sup>/<sub>2</sub> = *argmax*<sup>2</sup> = *argmax*<sup>2</sup> = *argmax*<sup>2</sup> = *argmax*<sup>2</sup> = *argmax*<sup>2</sup> = *argmax*<sup>2</sup> = *argmax*<sup>2</sup> = *argmax*<sup>2</sup> = *argmax*<sup>2</sup> = *argmax*<sup>2</sup> = *argmax*<sup>2</sup> = *argmax*<sup>2</sup> = *argm* **that may be set of the same restricted to set of parameter values of parameter values described to set of parameter values described to set of parameter values of parameter values of parameter values of parameter values o** *<sup>l</sup>*(ˆ✓0*|*y) = <sup>X</sup> *<sup>y</sup>iln*✓ *<sup>e</sup>*ˆ*<sup>u</sup>*

$$
l(\hat{\theta}_1|\mathbf{y}) = \sum_{i=1}^n \left[ y_i ln\left(\frac{e^{\hat{\beta}_u + x_{i,a}\hat{\beta}_a + x_{i,d}\hat{\beta}_d + x_{i,z}\hat{\beta}_{i,z}}}{1 + e^{\hat{\beta}_u + x_{i,a}\hat{\beta}_a + x_{i,d}\hat{\beta}_d + x_{i,z}\hat{\beta}_{i,z}}}\right) + (1 - y_i) \left(1 - \frac{e^{\hat{\beta}_u + x_{i,a}\hat{\beta}_a + x_{i,d}\hat{\beta}_d + x_{i,z}\hat{\beta}_{i,z}}}{1 + e^{\hat{\beta}_u + x_{i,a}\hat{\beta}_a + x_{i,d}\hat{\beta}_d + x_{i,z}\hat{\beta}_{i,z}}}\right)\right]
$$

• Step 5: use results from step 2 and step 4 to calculate: (when  $H$  is true). It turns out that the case is often that the case in practice, so we can use a so we can use  $L$ <sup>*n*</sup> step 2 and step 4 to calculate: 1 + *e*ˆ*u*+*xi,a*ˆ*a*+*xi,d*ˆ*<sup>d</sup>* + (1 *yi*) *l*(s) from step 2 and step 4 to calc luse results from step 2 and step 4 to calculate:<br>
<sup>2</sup>  $I_R T = -2 ln \Lambda -$ 

Its from step 2 and step 4 to calculate:  
\n
$$
LRT = -2ln\Lambda = 2l(\hat{\theta}_1|\mathbf{y}) - 2l(\hat{\theta}_0|\mathbf{y})
$$

**EXAMPLE 2008**<br>• Use LRT and appropriate function in R (which?) to calculate p-value under chi-square df = 2!  $\frac{1}{2}$  alculate p-value under chi-square df = 2!

# Introduction to Generalized Linear Models (GLMs) I

- We have introduced linear and logistic regression models for GWAS analysis because these are the most versatile framework for performing a GWAS (there are many less versatile alternatives!)
- These two models can handle our genetic coding (in fact any genetic coding) where we have discrete categories (although they can also handle *X* that can take on a continuous set of values!)
- They can also handle (the sampling distribution) of phenotypes that have normal (linear) and Bernoulli error (logistic)
- How about phenotypes with different error (sampling) distributions? Linear and logistic regression models are members of a broader class called Generalized Linear Models (GLMs), where other models in this class can handle additional phenotypes (error distributions)

### Introduction to Generalized Linear Models (GLMs) II  $Introduction to Generalized$ exponsive the distribution of distributions. The distribution of the distribution of the distribution of the distribution of the distribution of the distribution of the distribution of the distribution of the distribution

- To introduce GLMs, we will introduce the overall structure first, and second describe how linear and logistic models fit into this framework 2. A *link function* relating the independent variables and parameters to the expected value of the response value of the response variable:  $\frac{d}{dx}$  and  $\frac{d}{dx}$  is the second<br>describe how linear and logistic models fit into this framework
	- There is some variation in presenting the properties of a GLM, but we will present them using three (models that have these properties are considered GLMs):
	- The probability distribution of the response variable *Y* conditional on the independent variable  $X$  is in the exponential family of distributions 1. The probability distribution of the response variable *Y* , conditional on *X* is in the oper tres are considered OLI 13).<br>1se variable Y conditional on the

$$
Pr(Y|X) \sim expfamily
$$

• A link function relating the independent variables and parameters to the expected value of the response variable (where we often use the inverse!!) expected value of the response variable (where  $v$ <br> $\gamma: E(Y|X) \to X\beta.$ exponential family of distributions, i.e. *P r*(*Y |X*) ⇠ *expf amily*. expected value of the response variable (where we often use the inverse!!) **2. A link function relating the independent variables and parameters to the expectation of the expectation of the expectation of the expectation of the expectation of the expectation of the expectation of the expectation** expected value of the response variable (where we often  $\gamma : E(Y|X) \to X\beta$ .  $\bullet$  A link function relating the independent variables and parameters to the onse variable (where we often use the inverse!!)<br>NAINO e (where we often use the inverse!!)<br>  $\rightarrow$  **X** $\beta$ <br> **E**  $\alpha$ 

$$
\gamma: E(\mathbf{Y}|\mathbf{X}) \to \mathbf{X}\beta
$$

$$
\gamma(E(\mathbf{Y}|\mathbf{X})) = \mathbf{X}\beta
$$

$$
E(\mathbf{Y}|\mathbf{X}) = \gamma^{-1}(\mathbf{X}\beta)
$$

 $\bullet\,$  The error random variable  $\epsilon$  has a variance which is a function of ONLY  $\, {\bf X}$  $\left(\begin{array}{c|c} -|--\rangle & \text{ } & (-|-^\circ\rangle \\ \hline \end{array}\right)$  $3.7$  The error random variable  $\sim$   $3.4$  mass a variance which is a variance which is a function of only X.  $\bullet\,$  The error random variable  $\epsilon$  has a variance which is a function of ONLY  $\mathbf{X}\beta$ 

#### Exponential family I  $I = \sum_{i=1}^{n} a_i$  $\blacksquare$ *P P P P P*  $\overline{X}$  *P*  $\overline{Y}$  *P*  $\overline{Y}$  *P*  $\overline{Y}$  *P*  $\overline{Y}$  *P*  $\overline{Y}$  *P*  $\overline{Y}$  *P*  $\overline{Y}$  *P*  $\overline{Y}$  *P*  $\overline{Y}$  *P*  $\overline{Y}$  *P*  $\overline{Y}$  *P*  $\overline{Y}$  *P*  $\overline{Y}$  *P*  $\overline{Y}$  *P \overline{Y Y* ✓*b*(✓) where , and  $\alpha$ ( $\alpha$ ) are functions of only parameters and constants, and  $\alpha$

• The exponential family is includes a broad set of probability distributions that can be expressed in the following `natural' form: tion of *The oxponential family is includes a broad set of probability distributions that san* The exponential family is includes a bibad set of probability distributions that can<br>he expressed in the following `netwol' forms: be expressed in the reflexing natural ferm.

$$
Pr(Y) \sim e^{\frac{Y\theta - b(\theta)}{\phi} + c(Y, \phi)}
$$

● As an example, for the normal distribution, we have the following:

$$
\theta = \mu, \phi = \sigma^2, b(\theta) = \frac{\theta^2}{2}, c(Y, \phi) = -\frac{1}{2}\Bigg(\frac{Y^2}{\phi} + log(2\pi\phi)\Bigg)
$$

- Note that many continuous and discrete distributions are in this family (normal, binomial, poisson, lognormal, multinomial, several categorical distributions, exponential, gamma distribution, beta distribution, chi-square) but not all (examples that are not!?) and since we can model response variables with these *Y* distributions, we can model phenotypes with these distributions in a GWAS using<br>a GLM (II) a GLM (!!) nai, poiss<br>nential, ga<br>nnles that m are n<br>مصن*ع* ! *,* = 1*, b*(✓) = *nln*(1 *<sup>p</sup>*)*, c*(*Y,* ) = *ln*✓*<sup>n</sup>* ◆
	- Note that the normal distribution is in this family (linear) as is Bernoulli or more accurately Binomial (logistic) accurately Dinomial (Iogistic <sup>2</sup> *, c*(*Y,* ) = <sup>1</sup>

### Exponential family II family written using another formula:

• Instead of the `natural' form, the exponential family is often expressed in the following form: following form: *P r*(*Y* ) ⇠ *h*(*Y* )*s*(✓)*e <sup>i</sup>*=1 *<sup>w</sup>i*(✓)*ti*(*<sup>Y</sup>* ) (17) what are the values of *k, h*(*Y* ) in *γ*(*Y* ) is *n*  $\alpha$ <sup>*γ*</sup> ), *t*(*Y* ) in the form of  $\alpha$ 

$$
Pr(Y) \sim h(Y)s(\theta)e^{\sum_{i=1}^{k} w_i(\theta)t_i(Y)}
$$

• To convert from one to the other, make the following substitutions: **C** To convert from one to the other make the following substitutions:

$$
k=1, h(Y)=e^{c(Y, \phi)}, s(\theta)=e^{-\frac{b(\theta)}{\phi}}, w(\theta)=\frac{\theta}{\phi}, t(Y)=Y
$$

- Note that the dispersion parameter is now no longer a direct part of this formulation *k* = 1*, h*(*Y* ) = *ec*(*Y,*) w no longer a direct *, t*(*<sup>Y</sup>* ) = *<sup>Y</sup>* (18)  $\bullet$  Note that *P r*(*<sup>Y</sup>* ) ⇠ *<sup>e</sup>c*(*Y,*)
- Which is used depends on the application (i.e., for glm's the `natural' form has an easier to use form + the dispersion parameter is useful for model fitting, while the<br>form on this slide provides advantages for other types of applications) easier to use form it the dispersion parameter is useful for moder fitting.<br>form on this slide provides advantages for other types of applications)  $\overline{)}$ **z**(∴) *Arameter is useful for model fitting, while the*

### **GLM link function** inverse of a function as *f* 1(*Y* ) = *X*. Note that functions and inverses have the following For the second property, let's consider the forms of the link functions for the linear and logistic regression. A linear regression has the form:

- A "link" function is just a function (!!) that acts on the expected value of *Y* given *X*: regression. For the actual form of the logistic regression equations, we need to consider  $\tau$  mikh relation is just a function  $\mu$ ; and acts on the expected  $\tau$ the expected value of our phenotypic random variable Y. Now, we have already discussed A "link" function is just a function (!!) that acts on the expect<br>value of Y given X<sup>.</sup>
- This function is defined in such a way such that it has a useful form for a GLM although there are some general restrictions on the form of this function, the most important is that they need to be monotonic such that we can define an inverse:  $t \rightarrow e^{-\alpha}$ nonotonic such that we can define an inverse:<br> $\frac{1}{2}$  $\tau$ that takes an input and produces and produces and the context of  $\tau$  and  $\tau$ nction is defined in such a way such that it has a useful form onic such that we can  $\overline{\bullet}$  This for the inverse such that we can define an inverse.

$$
Y = f(X) \qquad f^{-1}(Y) = X
$$

• For the logistic regression, we have selected the following link function, which is a logit function (a "canonical link") where the inverse is the logistic function (but note that others are also used for binomial response variables): response variable or binomial response variables): when discussions of the functions in general. The functions in general  $\sim$ red the following im<br>bnical link'') where t<br>that others are also  $\mathbf{X} \in \mathbb{R}^{n \times n}$ and the inverse of the logistic link function is the *logistic function*, i.e. 1  $\alpha$ . 1 = *logistic*: 1 = **logistic**: 1 = **logistic**: 1 = **logistic**: 1 = **logistic**: 1 = **logistic**: 1 = **logistic: 1 = logistic: 1 = logist** function is also the identity function so we have = <sup>1</sup> = *id* where *id* is the identity For a logistic regression, we have discussed and the logic discussed and the logical variety of the logical me<br>The hind function of the logical methods is which in the logical methods in the logical methods of the logical

$$
\gamma(\mathbf{E}(\mathbf{Y}|\mathbf{X})) = \ln\left(\frac{\frac{e^{\mathbf{X}\beta}}{1+e^{\mathbf{X}\beta}}}{1-\frac{e^{\mathbf{X}\beta}}{1+e^{\mathbf{X}\beta}}}\right) \qquad \mathbf{E}(\mathbf{Y}|\mathbf{X}) = \gamma^{-1}(\mathbf{X}\beta) = \frac{e^{\mathbf{X}\beta}}{1+e^{\mathbf{X}\beta}}
$$

 $\bullet\,$  What is the link function for a normal distribution? nk function for a normal distribution:

#### GLM error function  $\bigcap M$  the variance is constant so we have: *V a f*(*X*) **f**(*X*) (*X*) (*X*) (*X*) (*X*) (*X*) (*X*) (*X*) (*X*) (*X*) (*X*) (*X*) (*X*) (*X*) (*X*) (*X*) (*X*) (*X*) (*X*) (*X*) (*X*) (*X*) (*X*) (*X*) (*X*) (*X*) (*X*) (*X*) (*X*) (*X*) (*X*) (*X*) (*X*) (*X P r*(*A*1*, A*1) = *P r*(*A*1)*P r*(*A*1) = *p*<sup>2</sup> (212)

• The variance of the error term in a GLM must be function of only the independent variable and beta parameter vector: ONLY the independent variable and beta parameter vector: i.e. the variance of  $\alpha$  is a constant function of  $X$  is a constant function of  $X$  is a constant function of  $X$  $\epsilon$  i.e. the variance of  $\epsilon$  is a constant function of  $\epsilon$  $\sum_{n=1}^{\infty}$  ricevar *P* radiance of the error term in a GLM must be function of

$$
Var(\epsilon) = f(\mathbf{X}\beta)
$$

• This is the case for a linear regression (note the variance of the error is constant!!): error is constant!!): error is constant!!): linear regression model. The second series is a series of the series of the series of the series of the series regression, we have: • This is the case for a linear regression (note the variance of the *V ar*(*Y* ) = *p*(1 *p*) (15)

$$
\epsilon \sim N(0, \sigma_{\epsilon}^2)
$$

$$
Var(\epsilon) = f(\mathbf{X}\beta) = \sigma_{\epsilon}^2
$$

• As an example, this is the case for the logistic regression (note the error changes depending on the value of X!!): *V N*s an example, this is the ease for the logistic regression (note the error changes depending on the value of X!!): *v*ie, this is the case for the logistic regression (note<br>anges depending on the value of X!!):

$$
Var(\epsilon) = \gamma^{-1}(\mathbf{X}\beta)(1 - \gamma^{-1}(\mathbf{X}\beta))
$$

 $Var(\epsilon_i) = \gamma^{-1}(\beta_{ii} + X_{ii})$  $Var(\epsilon_i) = \gamma^{-1}(\beta_\mu + X_{i,a}\beta_a + X_{i,d}\beta_d)(1 - \gamma^{-1}(\beta_\mu + X_{i,a}\beta_a + X_{i,d}\beta_d))$ 

## Inference with GLMs

- We perform inference in a GLM framework using the same approach, i.e. MLE of the beta parameters using an IRLS algorithm (just substitute the appropriate link function in the equations, etc.)
- We can also perform a hypothesis test using a LRT (where the sampling distribution as the sample size goes to infinite is chi-square)
- In short, what you have learned can be applied for most types of regression modeling you will likely need to apply (!!)

## (Brief) introduction to mixed models I

- <sup>A</sup>*mixed model* describes a class of models that have played an important role in early quantitative genetic (and other types) of statistical analysis before genomics (if you are interested, look up variance component estimation)
- These models are now used extensively in GWAS analysis as a tool for model covariates (often population structure!)
- These models considered effects as either "fixed" (they types of regression coefficients we have discussed in the class) and "random" (which just indicates a different model assumption) where the appropriateness of modeling covariates as fixed or random depends on the context (fuzzy rules!) - you will generally not have to deal with these issues in GWAS

### external production to mived models. If course to a linear mixed model (but also to the again) of the second course on a second course on a second cours<br>I have a second course on a second course on a second course on a second course on a second course on a secon course to a linear mixed model (but again, I encourage you to take an advanced course on Introduction to mixed models II

• Recall that for a linear regression of sample size n, we model the distributions of n total yi phenotypes using a linear regression model with normal error: *y<sup>i</sup>* = *<sup>µ</sup>* + *Xi,a<sup>a</sup>* + *Xi,d<sup>d</sup>* + ✏*<sup>i</sup>* (1)

$$
y_i = \beta_\mu + X_{i,a} \beta_a + X_{i,d} \beta_d + \epsilon_i \quad \epsilon_i \sim N(0, \sigma_\epsilon^2)
$$

● A reminder about how to think about / visualize multivariate (bivariate) normal distributions and marginal normal distributions: *y*<sub>2</sub> *x*<sub>1</sub> = *x*<sub>2</sub>, *x*<sub>2</sub> = *x*<sub>1</sub> = *x*<sub>1</sub> = *x*<sub>1</sub> = *x*<sub>1</sub> = 0 (4) = *x*<sub>1</sub> = 0 (4) = *x*<sub>1</sub> = 0 (4) = 0 (4) = 0 (4) = 0 (4) = 0 (4) = 0 (4) = 0 (4) = 0 (4) = 0 (4) = 0 (4) = 0 (4) = 0 (4) = 0 (4) = 0 (4) = 0 (4) = with a bout how to think about / visualize<br>with the same distributions and monoinal new ا rimuer about now<br>ariate) normal distril **or** ם<br>。 uan<br>al r

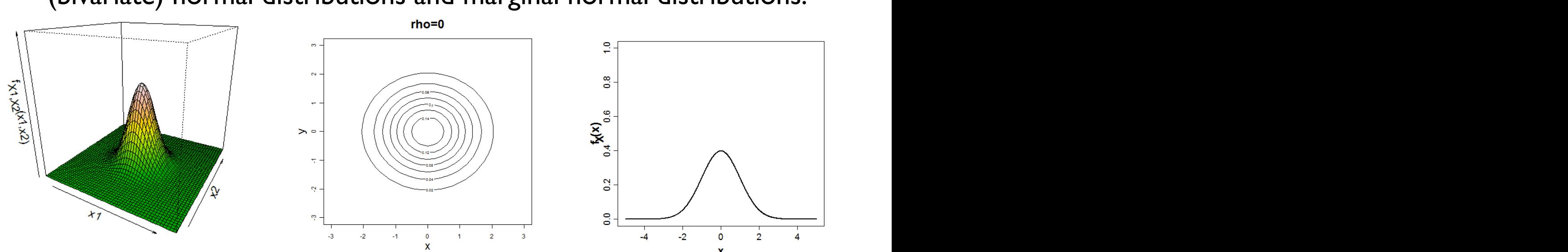

• We can therefore consider the entire sample of yi and their<br>acceptated error in an equivalent multivariate setting: associated error in an equivalent multivariate setting:  $\bullet\,$  We can therefore consider the entire sample of yi

$$
\mathbf{y} = \mathbf{x}\beta + \epsilon \qquad \epsilon \sim multiN(\mathbf{0}, \mathbf{I}\sigma_{\epsilon}^2)
$$

### Introduction to mixed models III glam, will cover mixed with the set of the set of the set of the set of the set of the set of the set of the s  $\mathbf{g}$  will cover mixed model glum in detail). Introduction to mixed models III

- Recall our linear regression model has the following structure:  $y_i = \beta_\mu + X_{i,a} \beta_a + X_{i,d} \beta_d + \epsilon_i \quad \epsilon_i \sim N(0,\sigma^2_\epsilon)$  $X_i + X_{i,a} \beta_a + X_{i,d} \beta_d + \epsilon_i \quad \epsilon_i \sim N(0,\sigma^2_{\epsilon})$  $N(0, \sigma_{\epsilon}^2)$ ture:  $\epsilon$ )  $\left(\frac{2}{\epsilon}\right)$ 
	- $e, for n=2:$

$$
y_1 = \beta_{\mu} + X_{1,a}\beta_a + X_{1,d}\beta_d + \epsilon_1 \quad \epsilon_2 \begin{bmatrix} \begin{bmatrix} 1 & \cdots & 1 \end{bmatrix} & \begin{bmatrix} 1 & \cdots & 1 \end{bmatrix} \\ y_2 = \beta_{\mu} + X_{2,a}\beta_a + X_{2,d}\beta_d + \epsilon_2 \end{bmatrix}
$$

• What if we introduced a correlation?

$$
y_1 = \beta_\mu + X_{1,a}\beta_a + X_{1,d}\beta_d + a_1
$$
  

$$
y_2 = \beta_\mu + X_{2,a}\beta_a + X_{2,d}\beta_d + a_2
$$

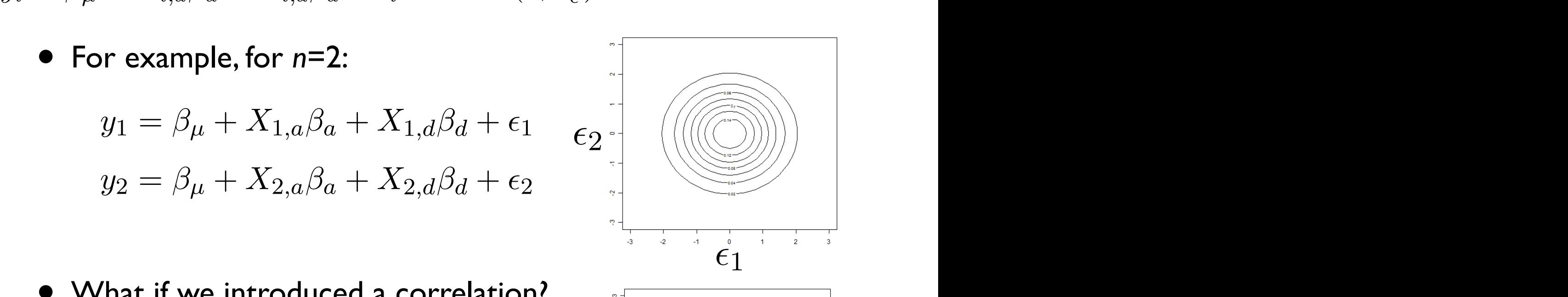

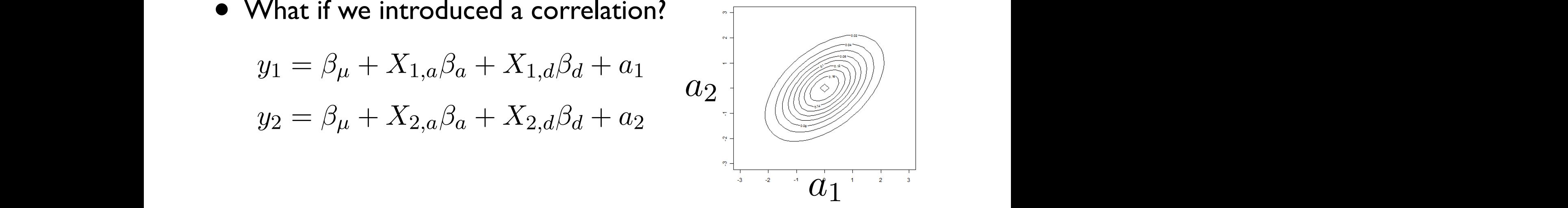

*a*<sup>1</sup> (9)

#### Introduction to mixed models IV  $\overline{\phantom{0}}$  $\bigcup$  $\overline{\phantom{a}}$ *y*3 <u>ነ</u>  $\mathbf I$ 7 i<sup>2</sup>  $\epsilon$ 6 6 1 *Xi,a Xi,d* za mod<br>. . . . 7  $\mathbf{z}$ Introduction to mixed models IV 7

 $\bullet$  The formal structure of a mixed model is as follows: • The formal structure of a mixed model is as follows:

> $\mathbf{v} \cdot \mathbf{v}$  $\mathbf{y} = \mathbf{X}\beta + \mathbf{Z}\mathbf{a} + \epsilon$  $\tau \sim multiN(0, \text{I}\sigma^2)$  a  $\sim multiN(0, \text{A}\sigma^2)$  $\epsilon \sim multiN(\mathbf{0}, \mathbf{I}\sigma_{\epsilon}^2)$  a  $\sim multiN(\mathbf{0}, \mathbf{A}\sigma_{\mathbf{a}}^2)$ matrix (see class for a discussion and diagram illustrating this point). In contrast, a mixed  $\mathcal{L}$  as a before. The new component is the random e $\mathcal{L}$  $\binom{2}{\mathbf{a}}$

$$
\begin{bmatrix} y_1 \\ y_2 \\ y_3 \\ \vdots \\ y_n \end{bmatrix} = \begin{bmatrix} 1 & X_{i,a} & X_{i,d} \\ 1 & X_{i,a} & X_{i,d} \\ 1 & X_{i,a} & X_{i,d} \\ \vdots & \vdots & \vdots \\ 1 & X_{i,a} & X_{i,d} \end{bmatrix} \begin{bmatrix} \beta_\mu \\ \beta_a \\ \beta_d \end{bmatrix} + \begin{bmatrix} 1 & 0 & 0 & 0 & 0 \\ 0 & 1 & 0 & 0 & 0 \\ 0 & 0 & 1 & 0 & 0 \\ \vdots & \vdots & \vdots & \vdots \\ 0 & \cdots & \cdots & \cdots & 1 \end{bmatrix} \begin{bmatrix} \mathbf{a}_1 \\ \mathbf{a}_2 \\ \mathbf{a}_3 \\ \vdots \\ \mathbf{a}_n \end{bmatrix} + \begin{bmatrix} \epsilon_1 \\ \epsilon_2 \\ \epsilon_3 \\ \vdots \\ \epsilon_n \end{bmatrix}
$$

• Note that **X** is called the "design" matrix (as with a GLM), **Z** is called the "incidence" matrix, the **a** is the vector of random effects and note that the **A** matrix determines the correlation among the ai values where the structure of **A** is provided from external information (!!) • Note that **X** is called the "design" matrix (as with a GLM), **Z** is varied the includince matrix, the **a** is the vector of random enect and note that the **A** matrix determines the correlation among the  $\sum_{i=1}^n$  in the intervals of  $\sum_{i=1}^n$  is the ignored intervals and can be ignored in be ignored in be ignored in the ignore distribution of  $\sum_{i=1}^n$  ignored in the ignored intervals and can be ignored in the igno  $\frac{S}{\sqrt{2}}$  dence" matrix, the **a** is the vector of random effects estimator (MLE). We therefore require a likelihood function for the mixed model, which model, which model, which model, which model, which model, which model, which model, which model, which model, which model, which mode

## Introduction to mixed models V

- The matrix **A** is an *n*x*n* covariance matrix (what is the form of a covariance matrix?)
- Where does **A** come from? This depends on the modeling application...
- In GWAS, the random effect is usually used to account for population structure OR relatedness among individuals
	- For population structure, a matrix is constructed from the covariance (or similarity) among individuals based on their genotypes
	- For relatedness, we use estimates of identity by descent, which can be estimated from a pedigree or genotype data

## Introduction to mixed models VI

- We perform inference (estimation and hypothesis testing) for the mixed model just as we would for a linear  $\frac{d}{dx}$ regression (!!)  $\frac{1}{2}$   $\frac{1}{2}$   $\frac{1}{2}$
- Note that in some applications, people might be  $\sigma_{\epsilon}^2$ ,  $\sigma_a^2$ interested in estimating the variance components but for GWAS, we are generally interested in regression parameters for our genotype (as before!):  $\beta_a$ ,  $\beta_d$  $\frac{2}{a}$ *x* components<br>rested in regression  $\sigma_a^2$ ,<br>ression  $\beta_a, \beta_d$
- For a GWAS, we will therefore determine the MLE of the genotype association parameters and use a LRT for the hypothesis test, where we will compare a null and alternative model (what is the difference between these models?)  $\cdot$  the *x*<sup>1</sup> = *a* 11 *d*<sup>1</sup> *a*<sup>11</sup> = *a*<sup>1</sup> *x*<sup>1</sup> *a*<sup>11</sup> = *a*<sup>1</sup> *x*<sup>1</sup> *a*<sup>12</sup> = *a*<sup>1</sup> + *a*<sup>1</sup> = *a*<sup>1</sup> + *a*<sup>2</sup> = *a*<sup>1</sup> *n* = *1 a* + *X* + *X* + *X* + *X* + *X* + *X* + *X* + *X* + *X* + *X* + *X* + *X* + *X* + *X* + *X* + *X* + *X* + *X* + *X* + *X* + *X* + *X* + *X* + *X* + *X* + *X* + *X* + *X* + *X* + *X* + *X* + *X* + *X* + *X* + *X*

#### a determinant, intuitively, intuitively, consider it as a function to take in a matrix and outputs and outputs and outputs and outputs and outputs and outputs and outputs and outputs and outputs and outputs and outputs an single number). The log-likelihood for the models: Interest Nived modeler informed model is to perform inference, specifically a hypothesis test. Again, just as before, this ✏ *<sup>|</sup>*y) = <sup>Z</sup> <sup>1</sup> has the following general form: Mixed models: inference 1

• To estimate parameters, we will use the MLE, so we are concerned with the form of the likelihood equation  $\overline{C}$ mate paran ||<br>|<br>| 1eters, we we<br>C will use the MLE, so we are  $\,$  $\bullet$  To estimate parameters, we will use the MLE, so we are concerned with the form of the intellifeed equation.

$$
L(\beta, \sigma_a^2, \sigma_\epsilon^2 | \mathbf{y}) = \int_{-\infty}^{\infty} Pr(\mathbf{y} | \beta, \mathbf{a}, \sigma_\epsilon^2) Pr(\mathbf{a} | \mathbf{A} \sigma_a^2) d\mathbf{a}
$$

$$
L(\beta,\sigma_a^2,\sigma_\epsilon^2|\mathbf{y})=|\mathbf{I}\sigma_\epsilon^2|^{-\frac{1}{2}}e^{-\frac{1}{2\sigma_\epsilon^2}[\mathbf{y}-\mathbf{X}\beta-\mathbf{Z}\mathbf{a}]^{\rm T}[\mathbf{y}-\mathbf{X}\beta-\mathbf{Z}\mathbf{a}]}|\mathbf{A}\sigma_a^2|^{-\frac{1}{2}}e^{-\frac{1}{2\sigma_a^2}\mathbf{a}^{\rm T}\mathbf{A}^{-1}\mathbf{a}}
$$

 $I(\beta \sigma^2 \sigma^2 | \mathbf{v}) \propto -\frac{n}{2} ln \sigma^2 = -\frac{n}{2} ln \sigma^2 - \frac{1}{2} [\mathbf{v} - \mathbf{X} \beta - \mathbf{Z} \mathbf{a}]^T [\mathbf{v} - \mathbf{X} \beta - \mathbf{Z} \mathbf{a}] - \frac{1}{2} \mathbf{a}^T \mathbf{A}^{-1} \mathbf{a}$  $a(\beta, \theta_a, \theta_e | \mathbf{y}) \propto -\frac{1}{2}i\hbar\theta_e = -\frac{1}{2}i\hbar\theta_a - \frac{1}{2\sigma_e^2}[\mathbf{y} - \mathbf{A}\mathbf{y} - \mathbf{A}\mathbf{a}]$   $[\mathbf{y} - \mathbf{A}\mathbf{y} - \mathbf{A}\mathbf{a}] - \frac{1}{2\sigma_a^2}\mathbf{a}$  A a are the  $n_1$  as  $n_2$  as  $n_3$  as follows:  $\frac{2}{\sqrt{2}}$  $\frac{1}{\sqrt{1+\frac{1}{\sqrt{1+\frac{1$  $l(\beta, \sigma^2_a, \sigma^2_\epsilon | \mathbf{y}) \propto$ *n* 2  $ln\sigma_{\epsilon}^2$  -  $-\frac{n}{2}$  $ln \sigma_a^2 - \frac{1}{2\sigma_\epsilon^2}$  $\left[\mathbf{y}-\mathbf{X}\beta-\mathbf{Z}\mathbf{a}\right]^\text{T}\left[\mathbf{y}-\mathbf{X}\beta-\mathbf{Z}\mathbf{a}\right]-\frac{1}{2\sigma_a^2}$  $l(\beta, \sigma_a^2, \sigma_\epsilon^2 | \mathbf{y}) \propto -\frac{n}{2} ln \sigma_\epsilon^2 - \frac{n}{2} ln \sigma_a^2 - \frac{1}{2\epsilon^2} [\mathbf{y} - \mathbf{X}\beta - \mathbf{Za}]^{\mathrm{T}} [\mathbf{y} - \mathbf{X}\beta - \mathbf{Za}] - \frac{1}{2\epsilon^2} \mathbf{a}^{\mathrm{T}} \mathbf{A}^{-1} \mathbf{a}$  $\alpha$ <sup>2</sup> and the parameter  $2^{n+1}a$   $2\sigma_{\epsilon}^2$  is the following form:  $2\sigma_a^2$  $l(\beta,\sigma_a^2,\sigma_\epsilon^2|\textbf{y}) \propto -\frac{n}{2}ln\sigma_\epsilon^2 - \frac{n}{2}ln\sigma_a^2 - \frac{1}{2\sigma^2}[\textbf{y} - \textbf{X}\beta - \textbf{Za}]^T[\textbf{y} - \textbf{X}\beta - \textbf{Za}] \overline{a}$  determines intervals as a function takes in a matrix and outputs and outputs and outputs and outputs and outputs and outputs and outputs and outputs and outputs and outputs and outputs and outputs and outputs and

(18)

• Unfortunately, there is no closed form for the MLE since they have the following form: produce a *MLE*(Vˆ ). As with our fixed e↵ect model, what we are actually interested in  $\bullet$  Unior turnately, there is no crosed form for  $\frac{1}{\sqrt{2}}$  $\mathbf{y}$  (19)  $\mathbf{y}$  (19)  $\mathbf{y}$  (1  $\bullet\,$  Unfortunately, there is no closed form for the MLE since they.  $\bullet\,$  $\mathcal{L}$ • Unfortunately, there is no closed form for the same that the same is no closed form for the same of the same that the same of the same of the same of the same of the same of the same of the same of the same of the same o *<sup>|</sup>*A<sup>2</sup> 1 2 *e* nce they and the set of  $\mathcal{I}$  $\bullet$  Unfortunately, there is n **a** 12

$$
MLE(\hat{\beta}) = (\mathbf{X}\hat{\mathbf{V}}^{-1}\mathbf{X}^{\mathrm{T}})^{-1}\mathbf{X}^{\mathrm{T}}\hat{\mathbf{V}}^{-1}\mathbf{Y}
$$

$$
MLE(\hat{\mathbf{V}}) = f(\mathbf{X}, \hat{\mathbf{V}}, \mathbf{Y}, \mathbf{A})
$$

$$
\mathbf{V} = \sigma_a^2 \mathbf{A} + \sigma_{\epsilon}^2 \mathbf{I}
$$

## Mixed models: inference II

- We therefore need an algorithm to find the MLE for the mixed model
- We will discuss the use of an EM (Expectation-Maximization) algorithm for this purpose, which is an algorithm with good theoretical and practical properties, e.g. hill-climbing algorithm, guaranteed to converge to a (local) maximum, it is a stable algorithm, etc.
- We do not have time to introduce these properties in detail so we will just show the steps / equations you need to implement this algorithm (such that you can implement it yourself  $=$  see computer lab this week!)

# Algorithm Basics

- **algorithm** a sequence of instructions for taking an input and producing an output
- We often use algorithms in estimation of parameters where the structure of the estimation equation (e.g., the log-likelihood) is so complicated that we cannot
	- Derive a simple (closed) form equation for the estimator
	- Cannot easily determine the value the estimator should take by other means (e.g., by graphical visualization)
- We will use algorithms to "search" for the parameter values that correspond to the estimator of interest
- In general: algorithms are not guaranteed to produce the correct value of the estimator (!!), because the algorithm may "converge" (=return) the wrong answer (e.g., converges to a "local" maximum or does not converge!) and because the compute time to converge to exactly the same answer is impractical for applications

### where the values of parameters are maximized. In the mixed model framework, the 'missing' data is the vector a and the parameters are *,* <sup>2</sup> *<sup>a</sup>*, and <sup>2</sup> ✏ . With these defined, we can Mixed models: EM algorithm

- 1. At step [*t*] for  $t = 0$ , assign values to the parameters:  $\beta^{[0]} = \left[\beta_{\mu}^{[0]}, \beta_{a}^{[0]}, \beta_{d}^{[0]}\right]$ i  $,\sigma_a^{2,[0]},\sigma_\epsilon^{2,[0]}.$ These need to be selected such that they are possible values of the parameters (e.g. no negative values for the variance parameters).
- 2. Calculate the expectation step for [*t*]:

$$
\mathbf{a}^{[t]} = \left(\mathbf{Z}^{\mathrm{T}}\mathbf{Z} + \mathbf{A}^{-1} \frac{\sigma_{\epsilon}^{2,[t-1]}}{\sigma_a^{2,[t-1]}}\right)^{-1} \mathbf{Z}^{\mathrm{T}}(\mathbf{y} - \mathbf{x}\beta^{[t-1]})
$$

$$
V_{\mathbf{a}}^{[t]} = \left(\mathbf{Z}^{\mathrm{T}}\mathbf{Z} + \mathbf{A}^{-1} \frac{\sigma_{\epsilon}^{2,[t-1]}}{\sigma_a^{2,[t-1]}}\right)^{-1} \sigma_{\epsilon}^{2,[t-1]}
$$

 $\sigma_a^{2,[t-1]}$ 

3. Calculate the maximization step for [*t*]:

$$
\beta^{[t]} = (\mathbf{x}^{\mathrm{T}} \mathbf{x})^{-1} \mathbf{x}^{\mathrm{T}} (\mathbf{y} - \mathbf{Z} \mathbf{a}^{[t]})
$$

$$
\sigma_a^{2,[t]} = \frac{1}{n} \left[ \mathbf{a}^{[t]} \mathbf{A}^{-1} \mathbf{a}^{[t]} + tr(\mathbf{A}^{-1} V_{\mathbf{a}}^{[t]}) \right]
$$

$$
\sigma_{\epsilon}^{2,[t]} = -\frac{1}{n} \left[ \mathbf{y} - \mathbf{x} \beta^{[t]} - \mathbf{Z} \mathbf{a}^{[t]} \right]^{\mathrm{T}} \left[ \mathbf{y} - \mathbf{x} \beta^{[t]} - \mathbf{Z} \mathbf{a}^{[t]} \right] + tr(\mathbf{Z}^{\mathrm{T}} \mathbf{Z} V_{\mathbf{a}}^{[t]})
$$

where *tr* is a trace function, which is equal to the sum of the diagonal elements of a matrix.

4. Iterate steps 2, 3 until  $(\beta^{[t]}, \sigma_a^{2,[t]}, \sigma_{\epsilon}^{2,[t]}) \approx (\beta^{[t+1]}, \sigma_a^{2,[t+1]}, \sigma_{\epsilon}^{2,[t+1]})$  (or alternatively  $lnL^{[t]} \approx lnL^{[t+1]}$ .

#### Mixed Model hypothesis testing I **Repart of the perform and we perform a linear regression model is a linear regression model.** Wixed Model hypothesis testing is reasonably large, our hope is that our LRT will be approximately chi-square distributed  $M_{\odot}$  del to consider the formula formula formula formula formula formula formula for  $L_{\odot}$ *LRT* <sup>=</sup> 2*ln*⇤ <sup>=</sup> 2*lnL*(ˆ✓0*|*y)

**•** Recall that our null and alternative hypotheses are: chi-square distribution to calculate the calculate the process of the LRT for a value for the LRT for a value for a value for a value for a value for  $\frac{1}{2}$ *L*,

$$
H_0: \beta_a = 0 \cap \beta_d = 0
$$
  

$$
H_A: \beta_a \neq 0 \cup \beta_d \neq 0
$$

• We will use the LRT for the null (0) and alternative (1):  $\overline{1}$  $\bullet\;$  VVe will use the LRT for the null (0) and alternative (1):  $\bullet$  We will use the LRT for the null  $(0)$ 

$$
LRT = -2ln\Lambda = -2ln\frac{L(\hat{\theta}_0|\mathbf{y})}{L(\hat{\theta}_1|\mathbf{y})} \qquad LRT = -2ln\Lambda = 2l(\hat{\theta}_1|\mathbf{y}) - 2l(\hat{\theta}_0|\mathbf{y})
$$

• To do this, run the EM algorithm twice, once for the null<br>his other is (assis in what is this?) and anse fan the alternative hypothesis (again what is this?) and once for the alternative (i.e. all parameters unrestricted) and then substitute the parameter values into the log-likelihood equations and calculate the LRT and the calculate the LRT statistic and if this is less than a specified Type I error  $\mathcal{L}_\text{max}$  error  $\mathcal{L}_\text{max}$ • To do this, run the EM algorithm twice, once for the null  $\frac{1}{\sqrt{2}}$ this, run the EIN aigorithm twice, once for the hull  $\;$  $\overline{a}$ 

#### $\epsilon$ ed Model p-va *<sup>L</sup>*(ˆ✓1*|*y) (60)  $\mathsf{P}$  we use a logistic regression for a  $\mathsf{P}$  $Mivad Madd P-valua$ statistic and in the specified Type I and a specified Type I we refer than a specified Type I we refer the nume Mixed Model p-value

- To calculate our p-value, we need to know the <br>
<del>we do function</del>, **argimax** distribution of our LRT statistic under the null hypothesis alstribution of our ENT statistic under the null hypothesis and **a** The only di↵erence is that the LRT for a logistic model does not have an exactly characte to know the<br>contribution form in F-statistic. The null hypothesis Gistribution of our LKT statistic under the null hypothesis
- There is no simple form for this distribution for any given n (contrast with F-statistics!!) but we know that as n goes to infinite, we know the distribution is i.e. (  $n \to \infty$  ): that can write is the sumple form for any abdition can exact on  $\alpha$ ,  $\beta$ ,  $\alpha$ ,  $\beta$ calculate a LRT for the logistic case and it turns out that it turns out that it that it that in the case where  $\frac{1}{\sqrt{2}}$  is the case where  $\frac{1}{\sqrt{2}}$  is the case where  $\frac{1}{\sqrt{2}}$  is the case where  $\frac{1}{\sqrt{2}}$  is t n (contrast with F-statistics!!) but we know that as n goes

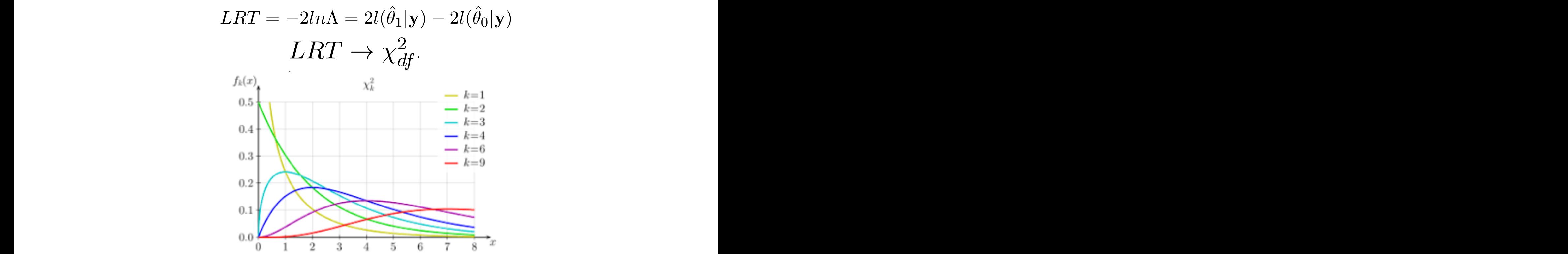

### Mixed models: inference V

- In general, a mixed model is an advanced methodology for GWAS analysis but is proving to be an extremely useful technique for covariate modeling
- There is software for performing a mixed model analysis (e.g. R-package: lrgpr, EMMAX, FAST-LMM, TASSEL, etc.)
- Mastering mixed models will take more time than we have to devote to the subject in this class, but what we have covered provides a foundation for understanding the topic

## Construction of **A** matrix I

- The matrix **A** is an *n*x*n* covariance matrix (what is the form of a covariance matrix?)
- Where does **A** come from? This depends on the modeling application...
- In GWAS, the random effect is usually used to account for population structure OR relatedness among individuals
	- For relatedness, we use estimates of identity by descent, which can be estimated from a pedigree or genotype data
	- For population structure, a matrix is constructed from the covariance (or similarity) among individuals based on their genotypes

### **Construction of A matrix II** To see how the seed in a permutation and a permutation and a permutation and analysis of the seed of the permuta

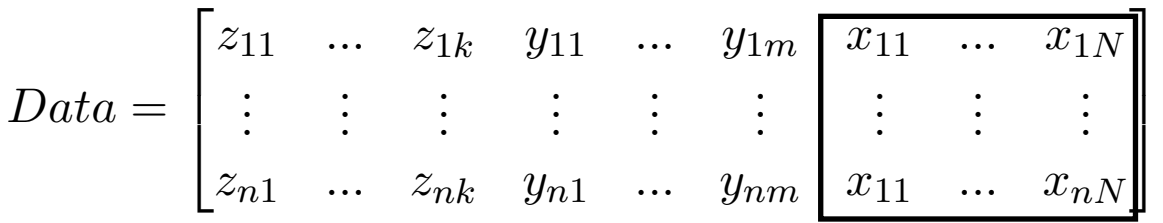

- Calculate the *n*xn (*n*=sample size) covariance matrix for the individuals in your sample across all genotypes - this is a reasonable **A** matrix!
	- There is software for calculating **A** and for performing a mixed model analysis (e.g. EMMAX, FAST-LMM, etc.)
	- Mastering mixed models will take more time than we have to devote to the subject in this class, but what we have covered provides a foundation for understanding the topic

### That's it for today

• Next OPTIONAL lectures: Bayesian Statistics (!!)